# **Codex Africanus Documentation**

*Release 0.1.5*

**Simon Perkins**

**May 09, 2019**

# Contents:

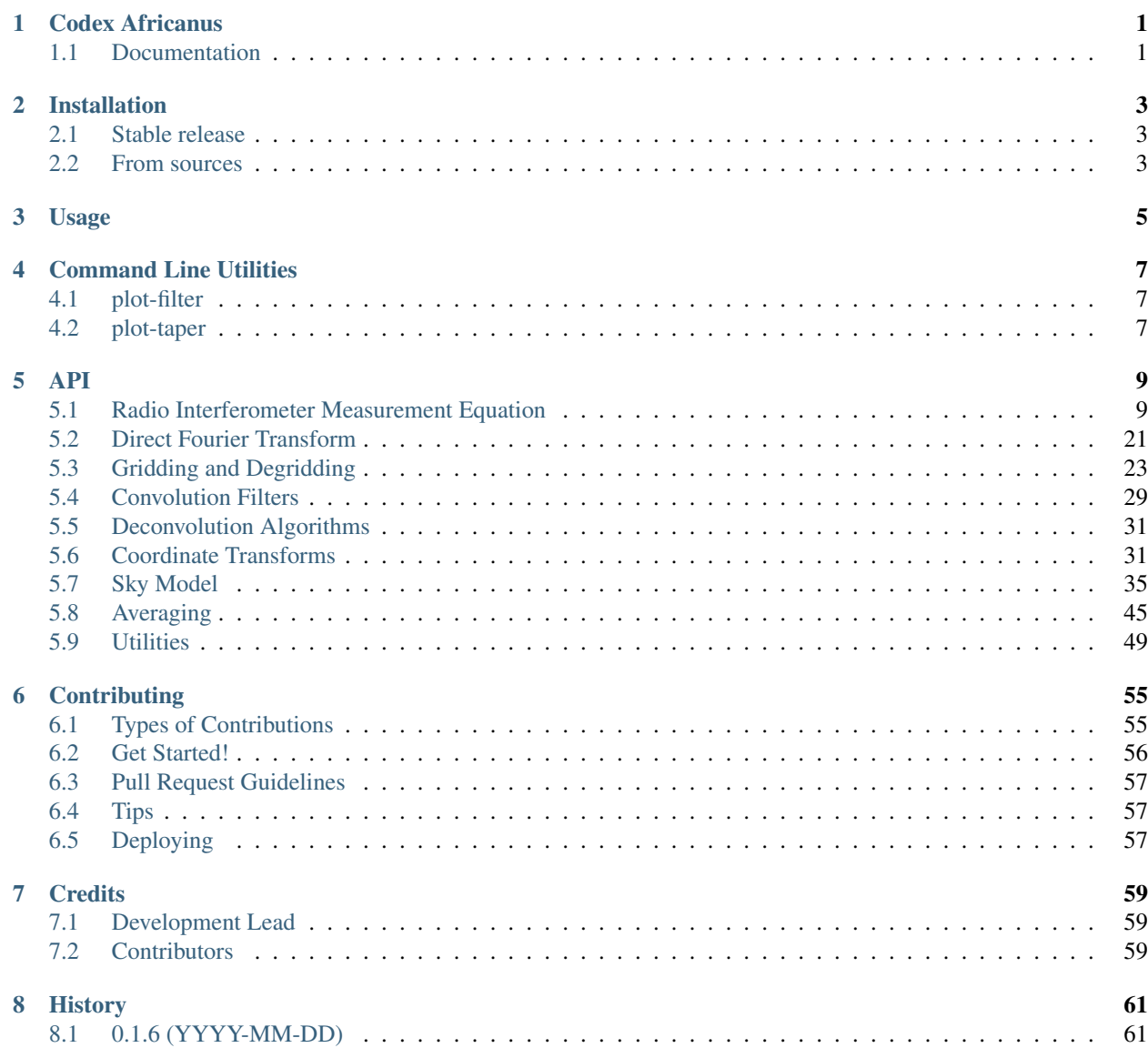

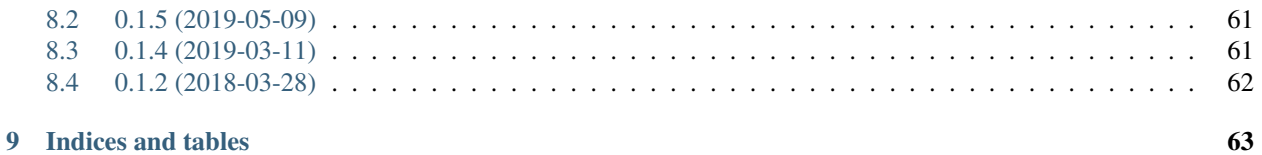

Codex Africanus

<span id="page-4-0"></span>Radio Astronomy Building Blocks

# <span id="page-4-1"></span>**1.1 Documentation**

[https://codex-africanus.readthedocs.io.](https://codex-africanus.readthedocs.io)

## Installation

### <span id="page-6-1"></span><span id="page-6-0"></span>**2.1 Stable release**

To install Codex Africanus, run this command in your terminal:

```
$ pip install codex-africanus
```
This is the preferred method to install Codex Africanus, as it will always install the most recent stable release.

If you don't have [pip](https://pip.pypa.io) installed, this [Python installation guide](http://docs.python-guide.org/en/latest/starting/installation/) can guide you through the process.

By default, Codex Africanus will install with a minimal set of dependencies, numpy and numba.

Further functionality can be enabled by installing extra requirements as follows:

```
$ pip install codex-africanus[dask]
$ pip install codex-africanus[scipy]
$ pip install codex-africanus[astropy]
$ pip install codex-africanus[python-casacore]
```
To install the complete set of dependencies for the CPU:

**\$** pip install codex-africanus[complete]

To install the complete set of dependencies including CUDA:

```
$ pip install codex-africanus[complete-cuda]
```
## <span id="page-6-2"></span>**2.2 From sources**

The sources for Codex Africanus can be downloaded from the [Github repo.](https://github.com/ska-sa/codex-africanus)

You can either clone the public repository:

**\$** git clone git://github.com/ska-sa/codex-africanus

#### Or download the [tarball:](https://github.com/ska-sa/codex-africanus/tarball/master)

**\$** curl -OL https://github.com/ska-sa/codex-africanus/tarball/master

Once you have a copy of the source, you can install it with:

**\$** python setup.py install

Usage

<span id="page-8-0"></span>To use Codex Africanus in a project:

**import africanus**

# Command Line Utilities

<span id="page-10-0"></span>The following command line utilities are installed. Run each utility's help for further information.

**\$** utility --help

# <span id="page-10-1"></span>**4.1 plot-filter**

Plots convolution filters.

# <span id="page-10-2"></span>**4.2 plot-taper**

Plots tapers associated with convolution filters.

### <span id="page-12-1"></span><span id="page-12-0"></span>**5.1 Radio Interferometer Measurement Equation**

Functions used to compute the terms of the Radio Interferometer Measurement Equation (RIME). It describes the response of an interferometer to a sky model.

$$
V_{pq} = G_p \left( \sum_s E_{ps} L_p K_{ps} B_s K_{qs}^H L_q^H E_{qs}^H \right) G_q^H
$$

where for antenna  $p$  and  $q$ , and source  $s$ :

- $G_p$  represents direction-independent effects.
- $E_{ps}$  represents direction-dependent effects.
- $L_p$  represents the feed rotation.
- $K_{ps}$  represents the phase delay term.
- $B_s$  represents the brightness matrix.

The RIME is more formally described in the following four papers:

- [I. A full-sky Jones formalism](https://arxiv.org/abs/1101.1764)
- [II. Calibration and direction-dependent effects](https://arxiv.org/abs/1101.1765)
- [III. Addressing direction-dependent effects in 21cm WSRT observations of 3C147](https://arxiv.org/abs/1101.1768)
- [IV. A generalized tensor formalism](https://arxiv.org/abs/1106.0579)

### **5.1.1 Numpy**

<span id="page-13-1"></span>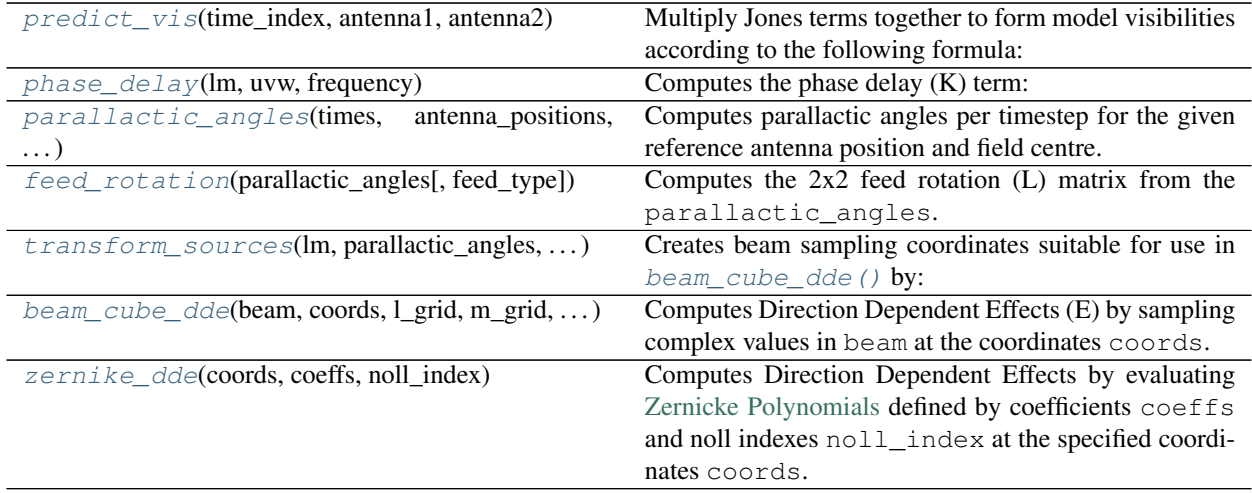

<span id="page-13-0"></span>africanus.rime.**predict\_vis**(*time\_index*, *antenna1*, *antenna2*, *dde1\_jones=None*, *source\_coh=None*, *dde2\_jones=None*, *die1\_jones=None*, *base\_vis=None*, *die2\_jones=None*)

Multiply Jones terms together to form model visibilities according to the following formula:

$$
V_{pq} = G_p \left( B_{pq} + \sum_s A_{ps} X_{pqs} A_{qs}^H \right) G_q^H
$$

where for antenna  $p$  and  $q$ , and source  $s$ :

- $B_{pq}$  represent base coherencies.
- $E_{ps}$  represents Direction-Dependent Jones terms.
- $X_{pqs}$  represents a coherency matrix (per-source).
- $G_p$  represents Direction-Independent Jones terms.

Generally,  $E_{ps}$ ,  $G_p$ ,  $X_{pqs}$  should be formed by using the *[RIME API](#page-12-1)* functions and combining them together with einsum ().

#### Please read the Notes

#### Parameters

- time\_index [[numpy.ndarray](https://docs.scipy.org/doc/numpy/reference/generated/numpy.ndarray.html#numpy.ndarray)] Time index used to look up the antenna Jones index for a particular baseline. shape (row,).
- antenna1 [[numpy.ndarray](https://docs.scipy.org/doc/numpy/reference/generated/numpy.ndarray.html#numpy.ndarray)] Antenna 1 index used to look up the antenna Jones for a particular baseline. with shape  $(row, ...)$ .
- **antenna2** [[numpy.ndarray](https://docs.scipy.org/doc/numpy/reference/generated/numpy.ndarray.html#numpy.ndarray)] Antenna 2 index used to look up the antenna Jones for a particular baseline. with shape  $(row, ...)$ .
- **dde1\_jones** [[numpy.ndarray](https://docs.scipy.org/doc/numpy/reference/generated/numpy.ndarray.html#numpy.ndarray), optional]  $A_{ps}$  Direction-Dependent Jones terms for the first antenna. shape (source, time, ant, chan, corr\_1, corr\_2)
- source\_coh [[numpy.ndarray](https://docs.scipy.org/doc/numpy/reference/generated/numpy.ndarray.html#numpy.ndarray), optional]  $X_{pqs}$  Direction-Dependent Coherency matrix for the baseline. with shape (source, row, chan, corr\_1, corr\_2)
- dde2\_jones [[numpy.ndarray](https://docs.scipy.org/doc/numpy/reference/generated/numpy.ndarray.html#numpy.ndarray), optional]  $A_{qs}$  Direction-Dependent Jones terms for the second antenna. shape (source, time, ant, chan, corr\_1, corr\_2)
- <span id="page-14-2"></span>die1\_jones  $\lceil$ [numpy.ndarray](https://docs.scipy.org/doc/numpy/reference/generated/numpy.ndarray.html#numpy.ndarray), optional]  $G_{ps}$  Direction-Independent Jones terms for the first antenna of the baseline. with shape (time, ant, chan, corr\_1, corr\_2)
- **base\_vis** [[numpy.ndarray](https://docs.scipy.org/doc/numpy/reference/generated/numpy.ndarray.html#numpy.ndarray), optional]  $B_{pq}$  base visibilities, added to source coherency summation *before* multiplication with *die1\_jones* and *die2\_jones*.
- die2\_jones [[numpy.ndarray](https://docs.scipy.org/doc/numpy/reference/generated/numpy.ndarray.html#numpy.ndarray), optional]  $G_{ps}$  Direction-Independent Jones terms for the second antenna of the baseline. with shape (time, ant, chan, corr\_1, corr\_2)

#### Returns

visibilities  $[numpy.ndarray] Model visibilities of shape (row, chan,  $corr_1$  $[numpy.ndarray] Model visibilities of shape (row, chan,  $corr_1$  $[numpy.ndarray] Model visibilities of shape (row, chan,  $corr_1$ ,$$$ corr\_2)

#### **Notes**

- Direction-Dependent terms (dde{1,2}\_jones) and Independent (die{1,2}\_jones) are optional, but if one is present, the other must be present.
- The inputs to this function involve row, time and ant (antenna) dimensions.
- Each row is associated with a pair of antenna Jones matrices at a particular timestep via the time\_index, antenna1 and antenna2 inputs.
- The row dimension must be an increasing partial order in time.

<span id="page-14-0"></span>africanus.rime.**phase\_delay**(*lm*, *uvw*, *frequency*)

Computes the phase delay (K) term:

$$
e^{-2\pi i(ul+vm+w(n-1))}
$$
  
where  $n = \sqrt{1 - l^2 - m^2}$ 

#### Parameters

- lm [[numpy.ndarray](https://docs.scipy.org/doc/numpy/reference/generated/numpy.ndarray.html#numpy.ndarray)] LM coordinates of shape (source, 2) with L and M components in the last dimension.
- uvw [[numpy.ndarray](https://docs.scipy.org/doc/numpy/reference/generated/numpy.ndarray.html#numpy.ndarray)] UVW coordinates of shape (row, 3) with U, V and W components in the last dimension.

frequency [[numpy.ndarray](https://docs.scipy.org/doc/numpy/reference/generated/numpy.ndarray.html#numpy.ndarray)] frequencies of shape (chan,)

#### Returns

complex\_phase [[numpy.ndarray](https://docs.scipy.org/doc/numpy/reference/generated/numpy.ndarray.html#numpy.ndarray)] complex of shape (source, row, chan)

#### **Notes**

Corresponds to the complex exponential of the [Van Cittert-Zernike Theorem.](https://en.wikipedia.org/wiki/Van_Cittert%E2%80%93Zernike_theorem_)

[MeqTrees](https://github.com/ska-sa/meqtrees-timba/blob/6a7e873d4d1fe538981dec5851418cbd371b8388/MeqNodes/src/PSVTensor.cc#L314_) uses a positive sign convention and so any UVW coordinates must be inverted in order for their phase delay terms (and therefore visibilities) to agree.

<span id="page-14-1"></span>africanus.rime.**parallactic\_angles**(*times*, *antenna\_positions*, *field\_centre*, *backend='casa'*) Computes parallactic angles per timestep for the given reference antenna position and field centre.

#### Parameters

times [[numpy.ndarray](https://docs.scipy.org/doc/numpy/reference/generated/numpy.ndarray.html#numpy.ndarray)] Array of Mean Julian Date times in *seconds* with shape (time,),

<span id="page-15-2"></span>antenna\_positions [[numpy.ndarray](https://docs.scipy.org/doc/numpy/reference/generated/numpy.ndarray.html#numpy.ndarray)] Antenna positions of shape (ant, 3) in *metres* in the *ITRF* frame.

field\_centre [[numpy.ndarray](https://docs.scipy.org/doc/numpy/reference/generated/numpy.ndarray.html#numpy.ndarray)] Field centre of shape (2,) in *radians*

backend [{'casa', 'test'}, optional] Backend to use for calculating the parallactic angles.

- casa defers to an implementation depending on python-casacore. This backend should be used by default.
- test creates parallactic angles by multiplying the times and antenna\_position arrays. It exist solely for testing.

#### Returns

parallactic\_angles [[numpy.ndarray](https://docs.scipy.org/doc/numpy/reference/generated/numpy.ndarray.html#numpy.ndarray)] Parallactic angles of shape (time, ant)

```
africanus.rime.feed_rotation(parallactic_angles, feed_type='linear')
     Computes the 2x2 feed rotation (L) matrix from the parallactic_angles.
```
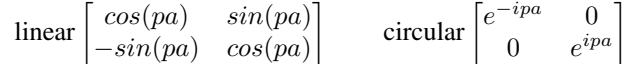

#### **Parameters**

**parallactic\_angles**  $\lceil$ [numpy.ndarray](https://docs.scipy.org/doc/numpy/reference/generated/numpy.ndarray.html#numpy.ndarray)] floating point parallactic angles. Of shape (pa0,  $pal, \ldots, pan).$ 

feed\_type [{'linear', 'circular'}] The type of feed

#### Returns

**feed\_matrix**  $\lceil \text{numpy}, \text{ndarray} \rceil$  Feed rotation matrix of shape  $\lceil \text{pa0}, \text{pa1}, \ldots, \text{pan}, 2, \rceil$ 2)

<span id="page-15-1"></span>africanus.rime.**transform\_sources**(*lm*, *parallactic\_angles*, *pointing\_errors*, *antenna\_scaling*, *frequency*, *dtype=None*)

Creates beam sampling coordinates suitable for use in  $beam\_cube\_dde$  () by:

- 1. Rotating lm coordinates by the parallactic\_angles
- 2. Adding pointing\_errors
- 3. Scaling by antenna\_scaling

#### **Parameters**

- **lm**  $\lceil \text{numpy}. \text{ndarray} \rceil$  LM coordinates of shape (src, 2) in radians offset from the phase centre.
- **parallactic angles** [[numpy.ndarray](https://docs.scipy.org/doc/numpy/reference/generated/numpy.ndarray.html#numpy.ndarray)] parallactic angles of shape (time, antenna) in radians.
- pointing\_errors [[numpy.ndarray](https://docs.scipy.org/doc/numpy/reference/generated/numpy.ndarray.html#numpy.ndarray)] LM pointing errors for each antenna at each timestep in radians. Has shape (time, antenna, 2)
- antenna\_scaling [[numpy.ndarray](https://docs.scipy.org/doc/numpy/reference/generated/numpy.ndarray.html#numpy.ndarray)] antenna scaling factor for each channel and each antenna. Has shape (antenna, chan)
- frequency [[numpy.ndarray](https://docs.scipy.org/doc/numpy/reference/generated/numpy.ndarray.html#numpy.ndarray)] frequencies for each channel. Has shape (chan,)
- dtype [[numpy.dtype](https://docs.scipy.org/doc/numpy/reference/generated/numpy.dtype.html#numpy.dtype), optional] Numpy dtype of result array. Should be float32 or float64. Defaults to float64

#### Returns

coords [[numpy.ndarray](https://docs.scipy.org/doc/numpy/reference/generated/numpy.ndarray.html#numpy.ndarray)] coordinates of shape (3, src, time, antenna, chan) where each coordinate component represents **l**, **m** and **frequency**, respectively.

<span id="page-16-2"></span><span id="page-16-0"></span>africanus.rime.**beam\_cube\_dde**(*beam*, *coords*, *l\_grid*, *m\_grid*, *freq\_grid*, *spline\_order=1*, *mode=u'nearest'*)

Computes Direction Dependent Effects (E) by sampling complex values in beam at the coordinates coords.

Both real and imaginary beam values are sampled at the given coordinates and normalised to form a [mean of](https://en.wikipedia.org/wiki/Mean_of_circular_quantities) [circular quantities.](https://en.wikipedia.org/wiki/Mean_of_circular_quantities)

l\_grid, m\_grid and freq\_grid can be obtained from [beam\\_grids\(\)](#page-55-0).

#### Parameters

- beam [[numpy.ndarray](https://docs.scipy.org/doc/numpy/reference/generated/numpy.ndarray.html#numpy.ndarray)] complex beam cube of shape (beam\_lw, beam\_mh, beam\_nud, corr\_1, corr\_2) where beam\_lw is the grid width of the l dimension, beam mh is the grid height of the m dimension and beam nud is the grid depth of the frequency dimension. Either corr  $\frac{1}{2}$  or both corr  $\frac{1}{2}$  and corr  $\frac{2}{2}$  may be present, representing 1, 2 or 2x2 correlations respectively.
- coords [[numpy.ndarray](https://docs.scipy.org/doc/numpy/reference/generated/numpy.ndarray.html#numpy.ndarray)] beam cube coordinates of shape (coords, dim\_1, ..., dim\_n) where coord always has size 3 and refers to *(l,m,frequency)*.

l\_grid [[numpy.ndarray](https://docs.scipy.org/doc/numpy/reference/generated/numpy.ndarray.html#numpy.ndarray)] Monotonically *increasing* or *decreasing* grid values for the l axis, with shape (beam  $\exists w_i$ ). If decreasing, the

- m\_grid [[numpy.ndarray](https://docs.scipy.org/doc/numpy/reference/generated/numpy.ndarray.html#numpy.ndarray)] Monotonically *increasing* or *decreasing* grid values for the m axis, with shape (beam\_mh,)
- freq\_grid [[numpy.ndarray](https://docs.scipy.org/doc/numpy/reference/generated/numpy.ndarray.html#numpy.ndarray)] Monotonically increasing grid values for the frequency axis, with shape (beam\_nud,)
- spline\_order [int] Spline order to use in scipy.ndimage.interpolation. map coordinates(). Defaults to 1 ('linear')
- mode [str] Border mode to use in scipy.ndimage.interpolation. map coordinates() Defaults to 'nearest'

#### Returns

ddes [[numpy.ndarray](https://docs.scipy.org/doc/numpy/reference/generated/numpy.ndarray.html#numpy.ndarray)] Sampled complex beam values at the specified coordinates with shape  $(dim_1, ..., dim_n, corr_1, corr_2)$ 

<span id="page-16-1"></span>africanus.rime.**zernike\_dde**(*coords*, *coeffs*, *noll\_index*)

Computes Direction Dependent Effects by evaluating [Zernicke Polynomials](https://en.wikipedia.org/wiki/Zernike_polynomials) defined by coefficients coeffs and noll indexes noll index at the specified coordinates coords.

Decomposition of a voxel beam cube into Zernicke polynomial coefficients can be achieved through the use of the [eidos](https://github.com/kmbasad/eidos/) package.

#### **Parameters**

- coords [[numpy.ndarray](https://docs.scipy.org/doc/numpy/reference/generated/numpy.ndarray.html#numpy.ndarray)] Float coordinates at which to evaluate the zernike polynomials. Has shape (3, source, time, ant, chan). The three components in the first dimension represent l, m and frequency coordinates, respectively.
- coeffs [[numpy.ndarray](https://docs.scipy.org/doc/numpy/reference/generated/numpy.ndarray.html#numpy.ndarray)] complex Zernicke polynomial coefficients. Has shape (ant, chan,  $corr_1$ , ...,  $corr_n$ ,  $poly$ ) where  $poly$  is the number of polynomial coefficients and corr  $1, \ldots$ , corr n are a variable number of correlation dimensions.
- noll\_index [[numpy.ndarray](https://docs.scipy.org/doc/numpy/reference/generated/numpy.ndarray.html#numpy.ndarray)] Noll index associated with each polynomial coefficient. Has shape (ant, chan, corr\_1,  $\ldots$ , corr\_n, poly).

#### <span id="page-17-1"></span>Returns

```
numpy.ndarray] complex values with shape (source, time, ant, chan,
   corr_1, \ldots, corr_n)
```
### **5.1.2 Cuda**

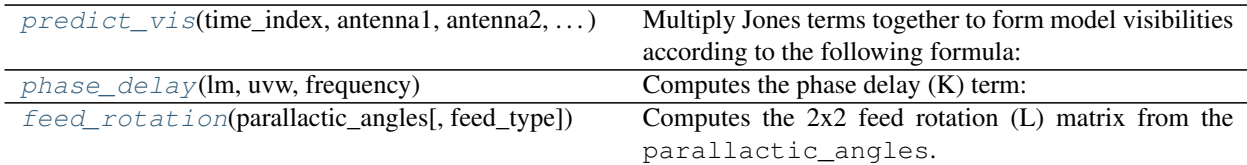

<span id="page-17-0"></span>africanus.rime.cuda.**predict\_vis**(*time\_index*, *antenna1*, *antenna2*, *dde1\_jones*, *source\_coh*, *dde2\_jones*, *die1\_jones*, *base\_vis*, *die2\_jones*)

Multiply Jones terms together to form model visibilities according to the following formula:

$$
V_{pq} = G_p \left( B_{pq} + \sum_s A_{ps} X_{pqs} A_{qs}^H \right) G_q^H
$$

where for antenna  $p$  and  $q$ , and source  $s$ :

- $B_{na}$  represent base coherencies.
- $E_{ps}$  represents Direction-Dependent Jones terms.
- $X_{pqs}$  represents a coherency matrix (per-source).
- $G_p$  represents Direction-Independent Jones terms.

Generally,  $E_{ps}$ ,  $G_p$ ,  $X_{pqs}$  should be formed by using the *[RIME API](#page-12-1)* functions and combining them together with [einsum\(\)](https://docs.scipy.org/doc/numpy/reference/generated/numpy.einsum.html#numpy.einsum).

#### Please read the Notes

#### **Parameters**

- **time\_index**  $\lbrack \text{cupy.ndarray} \rbrack$  $\lbrack \text{cupy.ndarray} \rbrack$  $\lbrack \text{cupy.ndarray} \rbrack$  Time index used to look up the antenna Jones index for a particular baseline. shape (row,).
- antenna1 [[cupy.ndarray](https://docs-cupy.chainer.org/en/latest/reference/generated/cupy.ndarray.html#cupy.ndarray)] Antenna 1 index used to look up the antenna Jones for a particular baseline. with shape  $(row, ...)$ .
- antenna2 [[cupy.ndarray](https://docs-cupy.chainer.org/en/latest/reference/generated/cupy.ndarray.html#cupy.ndarray)] Antenna 2 index used to look up the antenna Jones for a particular baseline. with shape  $(row, ...)$ .
- dde1\_jones [[cupy.ndarray](https://docs-cupy.chainer.org/en/latest/reference/generated/cupy.ndarray.html#cupy.ndarray), optional]  $A_{ps}$  Direction-Dependent Jones terms for the first antenna. shape (source, time, ant, chan, corr\_1, corr\_2)
- source\_coh [[cupy.ndarray](https://docs-cupy.chainer.org/en/latest/reference/generated/cupy.ndarray.html#cupy.ndarray), optional]  $X_{pqs}$  Direction-Dependent Coherency matrix for the baseline. with shape (source, row, chan, corr\_1, corr\_2)
- dde2\_jones  $[cupy]$ .ndarray, optional]  $A<sub>qs</sub>$  Direction-Dependent Jones terms for the second antenna. shape (source, time, ant, chan, corr\_1, corr\_2)
- die1\_jones  $[cupy]$ . ndarray, optional]  $G_{ps}$  Direction-Independent Jones terms for the first antenna of the baseline. with shape (time, ant, chan, corr\_1, corr\_2)
- **base\_vis** [[cupy.ndarray](https://docs-cupy.chainer.org/en/latest/reference/generated/cupy.ndarray.html#cupy.ndarray), optional]  $B_{pq}$  base visibilities, added to source coherency summation *before* multiplication with *die1\_jones* and *die2\_jones*.

<span id="page-18-2"></span>die2\_jones [[cupy.ndarray](https://docs-cupy.chainer.org/en/latest/reference/generated/cupy.ndarray.html#cupy.ndarray), optional]  $G_{ps}$  Direction-Independent Jones terms for the second antenna of the baseline. with shape (time, ant, chan, corr\_1, corr\_2)

#### Returns

visibilities  $[cupy,ndarray]$  Model visibilities of shape (row, chan, corr\_1, corr\_2)

#### **Notes**

- Direction-Dependent terms (dde{1,2}\_jones) and Independent (die{1,2}\_jones) are optional, but if one is present, the other must be present.
- The inputs to this function involve row, time and ant (antenna) dimensions.
- Each row is associated with a pair of antenna Jones matrices at a particular timestep via the time\_index, antenna1 and antenna2 inputs.
- The row dimension must be an increasing partial order in time.

#### <span id="page-18-0"></span>africanus.rime.cuda.**phase\_delay**(*lm*, *uvw*, *frequency*) Computes the phase delay (K) term:

$$
e^{-2\pi i (ul+vm+w(n-1))}
$$
  
where 
$$
n = \sqrt{1 - l^2 - m^2}
$$

#### Parameters

- lm [[cupy.ndarray](https://docs-cupy.chainer.org/en/latest/reference/generated/cupy.ndarray.html#cupy.ndarray)] LM coordinates of shape (source, 2) with L and M components in the last dimension.
- uvw [[cupy.ndarray](https://docs-cupy.chainer.org/en/latest/reference/generated/cupy.ndarray.html#cupy.ndarray)] UVW coordinates of shape (row, 3) with U, V and W components in the last dimension.

frequency [[cupy.ndarray](https://docs-cupy.chainer.org/en/latest/reference/generated/cupy.ndarray.html#cupy.ndarray)] frequencies of shape (chan,)

#### Returns

complex\_phase [[cupy.ndarray](https://docs-cupy.chainer.org/en/latest/reference/generated/cupy.ndarray.html#cupy.ndarray)] complex of shape (source, row, chan)

#### **Notes**

Corresponds to the complex exponential of the [Van Cittert-Zernike Theorem.](https://en.wikipedia.org/wiki/Van_Cittert%E2%80%93Zernike_theorem_)

[MeqTrees](https://github.com/ska-sa/meqtrees-timba/blob/6a7e873d4d1fe538981dec5851418cbd371b8388/MeqNodes/src/PSVTensor.cc#L314_) uses a positive sign convention and so any UVW coordinates must be inverted in order for their phase delay terms (and therefore visibilities) to agree.

<span id="page-18-1"></span>africanus.rime.cuda.**feed\_rotation**(*parallactic\_angles*, *feed\_type='linear'*) Computes the 2x2 feed rotation (L) matrix from the parallactic\_angles.

$$
\text{linear}\begin{bmatrix} \cos(pa) & \sin(pa) \\ -\sin(pa) & \cos(pa) \end{bmatrix} \qquad \text{circular}\begin{bmatrix} e^{-ipa} & 0 \\ 0 & e^{ipa} \end{bmatrix}
$$

#### **Parameters**

**parallactic\_angles**  $[cup]$ .ndarray] floating point parallactic angles. Of shape  $(pa0,$  $pal, \ldots, pan).$ 

feed\_type [{'linear', 'circular'}] The type of feed

#### Returns

<span id="page-19-1"></span>**feed\_matrix**  $[\text{cupy}, \text{ndarray}]$  Feed rotation matrix of shape (pa0, pa1, ..., pan, 2, 2)

### **5.1.3 Dask**

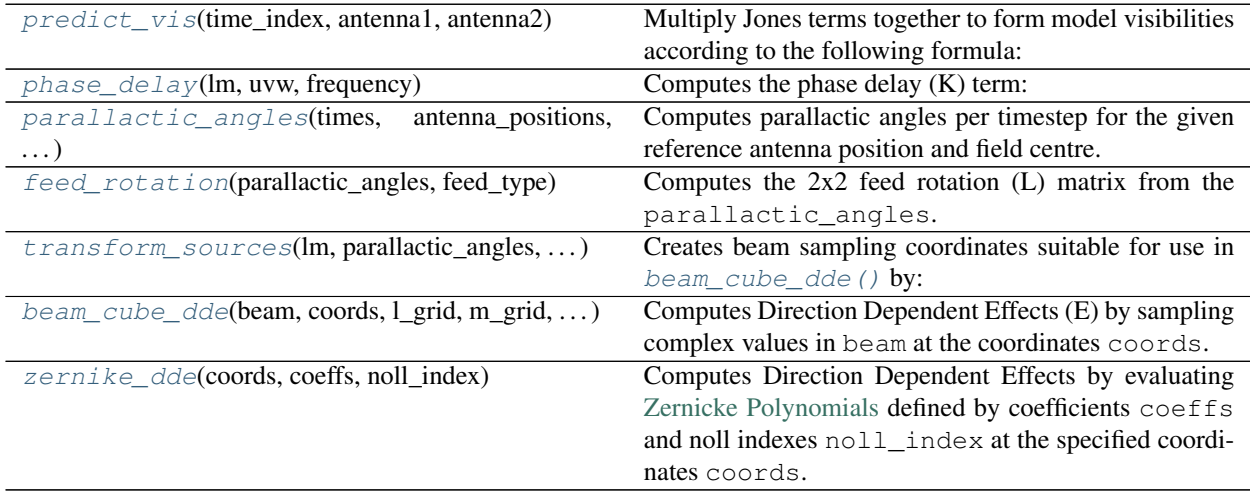

<span id="page-19-0"></span>africanus.rime.dask.**predict\_vis**(*time\_index*, *antenna1*, *antenna2*, *dde1\_jones=None*, *source\_coh=None*, *dde2\_jones=None*, *die1\_jones=None*, *base\_vis=None*, *die2\_jones=None*)

Multiply Jones terms together to form model visibilities according to the following formula:

$$
V_{pq} = G_p \left( B_{pq} + \sum_s A_{ps} X_{pqs} A_{qs}^H \right) G_q^H
$$

where for antenna  $p$  and  $q$ , and source  $s$ :

- $B_{pq}$  represent base coherencies.
- $E_{ps}$  represents Direction-Dependent Jones terms.
- $X_{pqs}$  represents a coherency matrix (per-source).
- $G_p$  represents Direction-Independent Jones terms.

Generally,  $E_{ps}$ ,  $G_p$ ,  $X_{pqs}$  should be formed by using the *[RIME API](#page-12-1)* functions and combining them together with einsum ().

#### Please read the Notes

#### **Parameters**

- time\_index [[dask.array.Array](http://docs.dask.org/en/latest/array-api.html#dask.array.Array)] Time index used to look up the antenna Jones index for a particular baseline. shape  $(row)$ .
- antenna1 [[dask.array.Array](http://docs.dask.org/en/latest/array-api.html#dask.array.Array)] Antenna 1 index used to look up the antenna Jones for a particular baseline. with shape  $(row, ).$
- antenna2 [[dask.array.Array](http://docs.dask.org/en/latest/array-api.html#dask.array.Array)] Antenna 2 index used to look up the antenna Jones for a particular baseline. with shape  $(row, ...)$ .
- dde1\_jones  $[{\rm dask.array.Array}]$  $[{\rm dask.array.Array}]$  $[{\rm dask.array.Array}]$  optional]  $A_{ps}$  Direction-Dependent Jones terms for the first antenna. shape (source, time, ant, chan, corr\_1, corr\_2)
- source\_coh [[dask.array.Array](http://docs.dask.org/en/latest/array-api.html#dask.array.Array), optional]  $X_{pqs}$  Direction-Dependent Coherency matrix for the baseline. with shape (source, row, chan, corr\_1, corr\_2)
- dde2\_jones  $[{\rm dask.array.Array}]$  $[{\rm dask.array.Array}]$  $[{\rm dask.array.Array}]$  optional]  $A_{qs}$  Direction-Dependent Jones terms for the second antenna. shape (source, time, ant, chan, corr\_1, corr\_2)
- die1\_jones  $[{\rm dask.array.Array}]$  $[{\rm dask.array.Array}]$  $[{\rm dask.array.Array}]$ , optional]  $G_{ps}$  Direction-Independent Jones terms for the first antenna of the baseline. with shape (time, ant, chan, corr\_1, corr\_2)
- **base\_vis**  $[{\rm dask.array.Array]$  $[{\rm dask.array.Array]$  $[{\rm dask.array.Array]$  optional]  $B_{pq}$  base visibilities, added to source coherency summation *before* multiplication with *die1\_jones* and *die2\_jones*.
- die2\_jones  $[{\rm dask.array.Array, optimal}]$  $[{\rm dask.array.Array, optimal}]$  $[{\rm dask.array.Array, optimal}]$   $G_{ps}$  Direction-Independent Jones terms for the second antenna of the baseline. with shape  $(\text{time}, \text{ant}, \text{char}, \text{corr}_1, \text{corr}_2)$

#### Returns

visibilities  $[{\rm dask.array.Array}]$  $[{\rm dask.array.Array}]$  $[{\rm dask.array.Array}]$  Model visibilities of shape (row, chan, corr\_1, corr\_2)

#### **Notes**

- Direction-Dependent terms (dde{1,2}\_jones) and Independent (die{1,2}\_jones) are optional, but if one is present, the other must be present.
- The inputs to this function involve row, time and ant (antenna) dimensions.
- Each row is associated with a pair of antenna Jones matrices at a particular timestep via the time\_index, antenna1 and antenna2 inputs.
- The row dimension must be an increasing partial order in time.
	- The ant dimension should only contain a single chunk equal to the number of antenna. Since each row can contain any antenna, random access must be preserved along this dimension.
	- The chunks in the row and time dimension **must** align. This subtle point **must be understood** otherwise invalid results will be produced by the chunking scheme. In the example below we have four unique time indices  $[0,1,2,3]$ , and four unique antenna  $[0,1,2,3]$  indexing 10 rows.

```
Row indices into the time/antenna indexed arrays
time_idx = np.asarray([0, 0, 1, 1, 2, 2, 2, 2, 3, 3])
ant1 = np.asarray( [0,0,0,0,1,1,1,2,2,3]ant2 = np.asarray( [0,1,2,3,1,2,3,2,3,3])
```
A reasonable chunking scheme for the row and time dimension would be  $(4, 4, 2)$  and  $(2, 1, 1)$ respectively. Another way of explaining this is that the first four rows contain two unique timesteps, the second four rows contain one unique timestep and the last two rows contain one unique timestep.

Some rules of thumb:

- 1. The number chunks in  $\text{row}$  and  $\text{time}$  must match although the individual chunk sizes need not.
- 2. Unique timesteps should not be split across row chunks.
- 3. For a Measurement Set whose rows are ordered on the TIME column, the following is a good way of obtaining the row chunking strategy:

```
import numpy as np
import pyrap.tables as pt
ms = pt.table("data.ms")
```
(continues on next page)

(continued from previous page)

```
times = ms.getcol("TIME")
unique_times, chunks = np.unique(times, return_counts=True)
```
4. Use aggregate chunks () to aggregate multiple row and time chunks into chunks large enough such that functions operating on the resulting data can drop the GIL and spend time processing the data. Expanding the previous example:

```
# Aggregate row
utimes = unique_times.size
# Single chunk for each unique time
time_chunks = (1,)*utimes
# Aggregate row chunks into chunks <= 10000
aggregate_chunks((chunks, time_chunks), (10000, utimes))
```
<span id="page-21-0"></span>africanus.rime.dask.**phase\_delay**(*lm*, *uvw*, *frequency*)

Computes the phase delay (K) term:

 $e^{-2\pi i (ul+vm+w(n-1))}$ 

where 
$$
n = \sqrt{1 - l^2 - m^2}
$$

#### **Parameters**

- lm [[dask.array.Array](http://docs.dask.org/en/latest/array-api.html#dask.array.Array)] LM coordinates of shape (source, 2) with L and M components in the last dimension.
- uvw [[dask.array.Array](http://docs.dask.org/en/latest/array-api.html#dask.array.Array)] UVW coordinates of shape (row, 3) with U, V and W components in the last dimension.

frequency  $[{\rm dask.array.Array}]$  $[{\rm dask.array.Array}]$  $[{\rm dask.array.Array}]$  frequencies of shape (chan,)

#### Returns

complex\_phase [[dask.array.Array](http://docs.dask.org/en/latest/array-api.html#dask.array.Array)] complex of shape (source, row, chan)

#### **Notes**

Corresponds to the complex exponential of the [Van Cittert-Zernike Theorem.](https://en.wikipedia.org/wiki/Van_Cittert%E2%80%93Zernike_theorem_)

[MeqTrees](https://github.com/ska-sa/meqtrees-timba/blob/6a7e873d4d1fe538981dec5851418cbd371b8388/MeqNodes/src/PSVTensor.cc#L314_) uses a positive sign convention and so any UVW coordinates must be inverted in order for their phase delay terms (and therefore visibilities) to agree.

<span id="page-21-1"></span>africanus.rime.dask.**parallactic\_angles**(*times*, *antenna\_positions*, *field\_centre*, *\*\*kwargs*) Computes parallactic angles per timestep for the given reference antenna position and field centre.

#### **Parameters**

- times [[dask.array.Array](http://docs.dask.org/en/latest/array-api.html#dask.array.Array)] Array of Mean Julian Date times in *seconds* with shape (time,),
- antenna\_positions [[dask.array.Array](http://docs.dask.org/en/latest/array-api.html#dask.array.Array)] Antenna positions of shape (ant, 3) in *metres* in the *ITRF* frame.

field\_centre [[dask.array.Array](http://docs.dask.org/en/latest/array-api.html#dask.array.Array)] Field centre of shape (2,) in *radians*

backend [{'casa', 'test'}, optional] Backend to use for calculating the parallactic angles.

• casa defers to an implementation depending on python-casacore. This backend should be used by default.

• test creates parallactic angles by multiplying the times and antenna position arrays. It exist solely for testing.

#### <span id="page-22-3"></span>Returns

```
dask.array.Array] Parallactic angles of shape (time, ant)
```
<span id="page-22-0"></span>africanus.rime.dask.**feed\_rotation**(*parallactic\_angles*, *feed\_type*) Computes the  $2x2$  feed rotation (L) matrix from the parallactic angles.

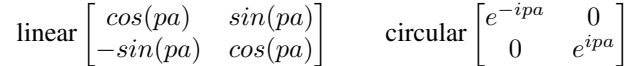

#### **Parameters**

parallactic\_angles [[numpy.ndarray](https://docs.scipy.org/doc/numpy/reference/generated/numpy.ndarray.html#numpy.ndarray)] floating point parallactic angles. Of shape (pa0,  $pal, \ldots, pan).$ 

feed\_type [{'linear', 'circular'}] The type of feed

#### Returns

feed\_matrix [[numpy.ndarray](https://docs.scipy.org/doc/numpy/reference/generated/numpy.ndarray.html#numpy.ndarray)] Feed rotation matrix of shape (pa0, pa1, ..., pan, 2, 2)

<span id="page-22-1"></span>africanus.rime.dask.**transform\_sources**(*lm*, *parallactic\_angles*, *pointing\_errors*, *antenna\_scaling*, *frequency*, *dtype=None*)

Creates beam sampling coordinates suitable for use in  $\vec{beam}$  cube\_dde() by:

- 1. Rotating 1m coordinates by the parallactic angles
- 2. Adding pointing\_errors
- 3. Scaling by antenna\_scaling

#### Parameters

- lm [[dask.array.Array](http://docs.dask.org/en/latest/array-api.html#dask.array.Array)] LM coordinates of shape (src,2) in radians offset from the phase centre.
- parallactic\_angles [[dask.array.Array](http://docs.dask.org/en/latest/array-api.html#dask.array.Array)] parallactic angles of shape (time, antenna) in radians.
- pointing\_errors [[dask.array.Array](http://docs.dask.org/en/latest/array-api.html#dask.array.Array)] LM pointing errors for each antenna at each timestep in radians. Has shape (time, antenna, 2)
- antenna\_scaling [[dask.array.Array](http://docs.dask.org/en/latest/array-api.html#dask.array.Array)] antenna scaling factor for each channel and each antenna. Has shape (antenna, chan)
- frequency [[dask.array.Array](http://docs.dask.org/en/latest/array-api.html#dask.array.Array)] frequencies for each channel. Has shape (chan,)
- dtype  $\lceil$ [numpy.dtype](https://docs.scipy.org/doc/numpy/reference/generated/numpy.dtype.html#numpy.dtype), optional] Numpy dtype of result array. Should be float32 or float64. Defaults to float64

#### Returns

coords [[dask.array.Array](http://docs.dask.org/en/latest/array-api.html#dask.array.Array)] coordinates of shape (3, src, time, antenna, chan) where each coordinate component represents **l**, **m** and **frequency**, respectively.

<span id="page-22-2"></span>africanus.rime.dask.**beam\_cube\_dde**(*beam*, *coords*, *l\_grid*, *m\_grid*, *freq\_grid*, *spline\_order=1*, *mode='nearest'*)

Computes Direction Dependent Effects (E) by sampling complex values in beam at the coordinates coords.

Both real and imaginary beam values are sampled at the given coordinates and normalised to form a [mean of](https://en.wikipedia.org/wiki/Mean_of_circular_quantities) [circular quantities.](https://en.wikipedia.org/wiki/Mean_of_circular_quantities)

<span id="page-23-1"></span>1 grid, m grid and freg grid can be obtained from beam grids().

#### Parameters

- beam [[dask.array.Array](http://docs.dask.org/en/latest/array-api.html#dask.array.Array)] complex beam cube of shape (beam\_lw, beam\_mh, beam\_nud,  $corr_1$ ,  $corr_2$ ) where beam\_lw is the grid width of the 1 dimension, beam\_mh is the grid height of the m dimension and beam\_nud is the grid depth of the frequency dimension. Either corr  $1$  or both corr  $1$  and corr  $2$  may be present, representing 1, 2 or 2x2 correlations respectively.
- coords [[dask.array.Array](http://docs.dask.org/en/latest/array-api.html#dask.array.Array)] beam cube coordinates of shape (coords, dim\_1, ... , dim\_n) where coord always has size 3 and refers to *(l,m,frequency)*.
- l\_grid [[dask.array.Array](http://docs.dask.org/en/latest/array-api.html#dask.array.Array)] Monotonically *increasing* or *decreasing* grid values for the l axis, with shape (beam $\lnot w$ ,). If decreasing, the
- m\_grid [[dask.array.Array](http://docs.dask.org/en/latest/array-api.html#dask.array.Array)] Monotonically *increasing* or *decreasing* grid values for the m axis, with shape (beam\_mh,)
- freq\_grid [[dask.array.Array](http://docs.dask.org/en/latest/array-api.html#dask.array.Array)] Monotonically increasing grid values for the frequency axis, with shape (beam\_nud,)
- spline\_order [int] Spline order to use in scipy.ndimage.interpolation. map\_coordinates(). Defaults to 1 ('linear')
- mode [str] Border mode to use in scipy.ndimage.interpolation. map\_coordinates() Defaults to 'nearest'

#### Returns

ddes [[dask.array.Array](http://docs.dask.org/en/latest/array-api.html#dask.array.Array)] Sampled complex beam values at the specified coordinates with shape  $(dim_1, ..., dim_n, corr_1, corr_2)$ 

#### <span id="page-23-0"></span>africanus.rime.dask.**zernike\_dde**(*coords*, *coeffs*, *noll\_index*)

Computes Direction Dependent Effects by evaluating [Zernicke Polynomials](https://en.wikipedia.org/wiki/Zernike_polynomials) defined by coefficients coeffs and noll indexes noll\_index at the specified coordinates coords.

Decomposition of a voxel beam cube into Zernicke polynomial coefficients can be achieved through the use of the [eidos](https://github.com/kmbasad/eidos/) package.

#### **Parameters**

- coords [[dask.array.Array](http://docs.dask.org/en/latest/array-api.html#dask.array.Array)] Float coordinates at which to evaluate the zernike polynomials. Has shape (3, source, time, ant, chan). The three components in the first dimension represent l, m and frequency coordinates, respectively.
- coeffs [[dask.array.Array](http://docs.dask.org/en/latest/array-api.html#dask.array.Array)] complex Zernicke polynomial coefficients. Has shape (ant, chan, corr 1, ..., corr n, poly) where poly is the number of polynomial coefficients and  $corr_1$ , ..., corr\_n are a variable number of correlation dimensions.
- noll\_index [[dask.array.Array](http://docs.dask.org/en/latest/array-api.html#dask.array.Array)] Noll index associated with each polynomial coefficient. Has shape (ant, chan, corr\_1, ..., corr\_n, poly).

#### Returns

dde [[dask.array.Array](http://docs.dask.org/en/latest/array-api.html#dask.array.Array)] complex values with shape (source, time, ant, chan,  $corr_1, \ldots, corr_n)$ 

## <span id="page-24-2"></span><span id="page-24-0"></span>**5.2 Direct Fourier Transform**

Functions used to compute the discretised direct Fourier transform (DFT) for an ideal unpolarised interferometer. The DFT for an ideal interferometer is defined as

$$
V(u,v,w) = \int I(l,m)e^{-2\pi i(ul+vm+w(n-1))}\frac{dldm}{n}
$$

where  $u, v, w$  are data (visibility V) space coordinates and  $l, m, n$  are signal (image I) space coordinates. We adopt the convention where we absorb the fixed coordinate  $n$  in the denominator into the image. Note that the data space coordinates have an implicit dependence on frequency and time and that the image has an implicit dependence on frequency. The discretised form of the DFT can be written as

$$
V(u, v, w) = \sum_{s} e^{-2\pi i (ul_s + v m_s + w(n_s - 1))} \cdot I_s
$$

where  $s$  labels the source (or pixel) location. This can be cast into a matrix equation as follows

$$
V = RI
$$

where R is the operator that maps an image to visibility space. This mapping is implemented by the  $im_to\_vis()$ function. An imaging algorithm also requires the adjoint denoted  $R^{\dagger}$  which is simply the complex conjugate transpose of  $R$ . The dirty image is obtained by applying the adjoint operator to the visibilities

$$
I^D = R^{\dagger} V
$$

This is implemented by the  $vis_to\_im()$  function. Note that an imaging algorithm using these operators will actually reconstruct  $\frac{I}{n}$  but that it is trivial to obtain *I* since *n* is known at each location in the image.

### **5.2.1 Numpy**

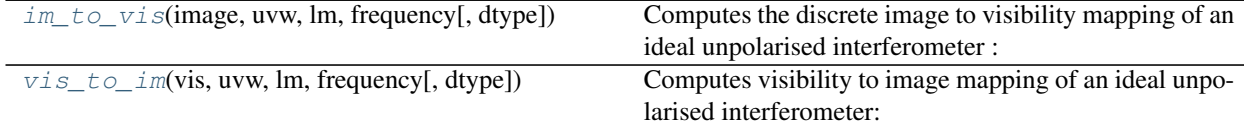

<span id="page-24-1"></span>africanus.dft.**im\_to\_vis**(*image*, *uvw*, *lm*, *frequency*, *dtype=None*)

Computes the discrete image to visibility mapping of an ideal unpolarised interferometer :

$$
\sum_s e^{-2\pi i (ul_s + v m_s + w (n_s-1))} \cdot I_s
$$

#### **Parameters**

image  $\lceil$ [numpy.ndarray](https://docs.scipy.org/doc/numpy/reference/generated/numpy.ndarray.html#numpy.ndarray)] image of shape (source, chan) The Stokes I intensity in each pixel (flatten 2D array per channel).

- uvw [[numpy.ndarray](https://docs.scipy.org/doc/numpy/reference/generated/numpy.ndarray.html#numpy.ndarray)] UVW coordinates of shape (row, 3) with U, V and W components in the last dimension.
- lm [[numpy.ndarray](https://docs.scipy.org/doc/numpy/reference/generated/numpy.ndarray.html#numpy.ndarray)] LM coordinates of shape (source, 2) with L and M components in the last dimension.

frequency [[numpy.ndarray](https://docs.scipy.org/doc/numpy/reference/generated/numpy.ndarray.html#numpy.ndarray)] frequencies of shape (chan,)

<span id="page-25-2"></span>dtype [np.dtype, optional] Datatype of result. Should be either np.complex64 or np.complex128. If None, [numpy.result\\_type\(\)](https://docs.scipy.org/doc/numpy/reference/generated/numpy.result_type.html#numpy.result_type) is used to infer the data type from the inputs.

#### Returns

visibilties [[numpy.ndarray](https://docs.scipy.org/doc/numpy/reference/generated/numpy.ndarray.html#numpy.ndarray)] complex of shape (row, chan)

<span id="page-25-0"></span>africanus.dft.**vis\_to\_im**(*vis*, *uvw*, *lm*, *frequency*, *dtype=None*) Computes visibility to image mapping of an ideal unpolarised interferometer:

$$
\sum_k e^{2\pi i(u_kl+v_km+w_k(n-1))}\cdot V_k
$$

#### **Parameters**

- vis  $\lceil \text{numpy}. \text{ndarray} \rceil$  visibilities of shape (row, chan) The Stokes I visibilities of which to compute a dirty image
- uvw  $\lceil \text{numpy} \rceil$ .  $\text{ndarray}$  UVW coordinates of shape (row, 3) with U, V and W components in the last dimension.
- $\text{Im}$  [[numpy.ndarray](https://docs.scipy.org/doc/numpy/reference/generated/numpy.ndarray.html#numpy.ndarray)] LM coordinates of shape (source, 2) with L and M components in the last dimension.

frequency [[numpy.ndarray](https://docs.scipy.org/doc/numpy/reference/generated/numpy.ndarray.html#numpy.ndarray)] frequencies of shape (chan,)

dtype [np.dtype, optional] Datatype of result. Should be either np.float32 or np.float64. If None, [numpy.result\\_type\(\)](https://docs.scipy.org/doc/numpy/reference/generated/numpy.result_type.html#numpy.result_type) is used to infer the data type from the inputs.

#### Returns

image [[numpy.ndarray](https://docs.scipy.org/doc/numpy/reference/generated/numpy.ndarray.html#numpy.ndarray)] float of shape (source, chan)

### **5.2.2 Dask**

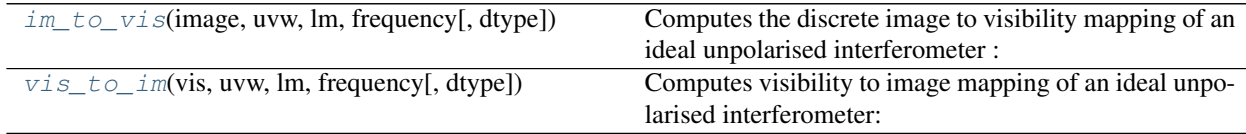

<span id="page-25-1"></span>africanus.dft.dask.**im\_to\_vis**(*image*, *uvw*, *lm*, *frequency*, *dtype=<type 'numpy.complex128'>*) Computes the discrete image to visibility mapping of an ideal unpolarised interferometer :

$$
\sum_s e^{-2\pi i (ul_s +vm_s + w(n_s-1))}\cdot I_s
$$

#### Parameters

- image [[dask.array.Array](http://docs.dask.org/en/latest/array-api.html#dask.array.Array)] image of shape (source, chan) The Stokes I intensity in each pixel (flatten 2D array per channel).
- uvw [[dask.array.Array](http://docs.dask.org/en/latest/array-api.html#dask.array.Array)] UVW coordinates of shape (row, 3) with U, V and W components in the last dimension.
- lm [[dask.array.Array](http://docs.dask.org/en/latest/array-api.html#dask.array.Array)] LM coordinates of shape (source, 2) with L and M components in the last dimension.

frequency [[dask.array.Array](http://docs.dask.org/en/latest/array-api.html#dask.array.Array)] frequencies of shape (chan,)

<span id="page-26-2"></span>dtype [np.dtype, optional] Datatype of result. Should be either np.complex64 or np.complex128. If None, [numpy.result\\_type\(\)](https://docs.scipy.org/doc/numpy/reference/generated/numpy.result_type.html#numpy.result_type) is used to infer the data type from the inputs.

#### Returns

```
visibilties [dask.array.Array] complex of shape (row, chan)
```
<span id="page-26-1"></span>africanus.dft.dask.**vis\_to\_im**(*vis*, *uvw*, *lm*, *frequency*, *dtype=<type 'numpy.float64'>*) Computes visibility to image mapping of an ideal unpolarised interferometer:

$$
\sum_{k} e^{2\pi i (u_k l + v_k m + w_k (n-1))} \cdot V_k
$$

#### **Parameters**

- vis [[dask.array.Array](http://docs.dask.org/en/latest/array-api.html#dask.array.Array)] visibilities of shape (row, chan) The Stokes I visibilities of which to compute a dirty image
- uvw [[dask.array.Array](http://docs.dask.org/en/latest/array-api.html#dask.array.Array)] UVW coordinates of shape (row, 3) with U, V and W components in the last dimension.
- lm [[dask.array.Array](http://docs.dask.org/en/latest/array-api.html#dask.array.Array)] LM coordinates of shape (source, 2) with L and M components in the last dimension.

frequency [[dask.array.Array](http://docs.dask.org/en/latest/array-api.html#dask.array.Array)] frequencies of shape (chan,)

dtype [np.dtype, optional] Datatype of result. Should be either np.float32 or np.float64. If None, [numpy.result\\_type\(\)](https://docs.scipy.org/doc/numpy/reference/generated/numpy.result_type.html#numpy.result_type) is used to infer the data type from the inputs.

#### Returns

```
dask.array.Array] float of shape (source, chan)
```
# <span id="page-26-0"></span>**5.3 Gridding and Degridding**

This section contains routines for

- 1. Gridding complex visibilities onto an image.
- 2. Degridding complex visibilities from an image.

### **5.3.1 Simple**

Gridding with no correction for the W-term.

#### **Numpy**

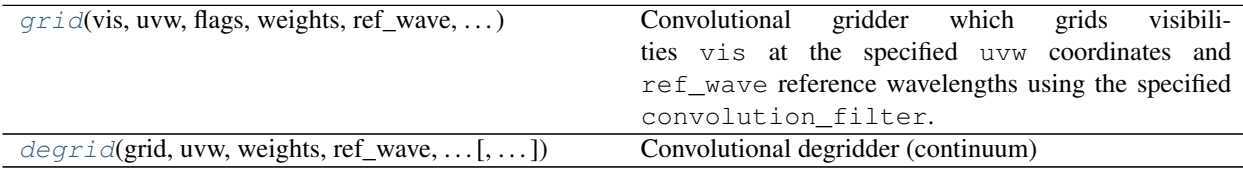

<span id="page-27-2"></span><span id="page-27-0"></span>africanus.gridding.simple.**grid**(*vis*, *uvw*, *flags*, *weights*, *ref\_wave*, *convolution\_filter*, *cell\_size*, *nx=1024*, *ny=1024*, *grid=None*)

Convolutional gridder which grids visibilities vis at the specified uvw coordinates and ref\_wave reference wavelengths using the specified convolution filter.

Variable numbers of correlations are supported.

- (row, chan, corr\_1, corr\_2) vis will result in a (ny, nx, corr\_1, corr\_2) grid.
- (row, chan, corr 1) vis will result in a (ny, nx, corr 1) grid.

#### **Parameters**

vis [np.ndarray] complex visibility array of shape  $(row, chan, corr_1, corr_2)$ 

- uvw [np.ndarray] float64 array of UVW coordinates of shape  $(row, 3)$  in wavelengths.
- weights  $[np.ndarray]$  float 32 or float 64 array of weights. Set this to np.ones\_like(vis, dtype=np.float32) as default.
- flags [np.ndarray] flagged array of shape (row, chan, corr\_1, corr\_2). Any positive quantity will indicate that the corresponding visibility should be flagged. Set to np. zeros\_like(vis, dtype=np.bool) as default.
- ref wave  $[np.ndarray]$  float 64 array of wavelengths of shape (chan,)

convolution\_filter [[ConvolutionFilter](#page-33-0)] Convolution filter

cell\_size [float] Cell size in arcseconds.

- nx [integer, optional] Size of the grid's X dimension
- ny [integer, optional] Size of the grid's Y dimension
- grid [np.ndarray, optional] complex64/complex128 array of shape (ny, nx,  $corr_1$ ,  $corr_2$ ) If supplied, this array will be used as the gridding target, and  $nx$  and  $ny$  will be derived from this grid's dimensions.

#### Returns

**np.ndarray** (ny, nx,  $corr_1$ ,  $corr_2$ ) complex ndarray of gridded visibilities. The number of correlations may vary, depending on the shape of vis.

<span id="page-27-1"></span>africanus.gridding.simple.**degrid**(*grid*, *uvw*, *weights*, *ref\_wave*, *convolution\_filter*, *cell\_size*, *dtype=<type 'numpy.complex64'>*)

Convolutional degridder (continuum)

Variable numbers of correlations are supported.

- (ny, nx, corr\_1, corr\_2) grid will result in a (row, chan, corr\_1, corr\_2) vis
- (ny, nx, corr\_1) grid will result in a (row, chan, corr\_1) vis

#### **Parameters**

- grid [np.ndarray] float or complex grid of visibilities of shape  $(ny, nx, corr_1,$ corr\_2)
- uvw [np.ndarray] float64 array of UVW coordinates of shape  $(row, 3)$  in wavelengths.
- weights [np.ndarray] float32 or float64 array of weights. Set this to np.ones\_like(vis, dtype=np.float32) as default.

ref\_wave [np.ndarray] float64 array of wavelengths of shape (chan,)

convolution\_filter [[ConvolutionFilter](#page-33-0)] Convolution Filter

<span id="page-28-2"></span>cell size [float] Cell size in arcseconds.

dtype [[numpy.dtype](https://docs.scipy.org/doc/numpy/reference/generated/numpy.dtype.html#numpy.dtype)] Data type of the visibilities

#### Returns

np.ndarray (row, chan, corr\_1, corr\_2) complex ndarray of visibilities

#### **Dask**

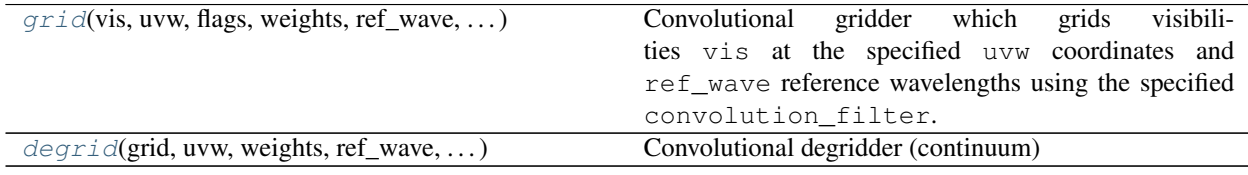

<span id="page-28-0"></span>africanus.gridding.simple.dask.**grid**(*vis*, *uvw*, *flags*, *weights*, *ref\_wave*, *convolution\_filter*, *cell\_size*, *nx=1024*, *ny=1024*)

Convolutional gridder which grids visibilities vis at the specified uvw coordinates and ref\_wave reference wavelengths using the specified convolution\_filter.

Variable numbers of correlations are supported.

- (row, chan, corr\_1, corr\_2) vis will result in a (ny, nx, corr\_1, corr\_2) grid.
- (row, chan, corr 1) vis will result in a (ny, nx, corr 1) grid.

#### **Parameters**

**vis** [np.ndarray] complex visibility array of shape (row, chan, corr\_1, corr\_2)

uvw [np.ndarray] float64 array of UVW coordinates of shape (row, 3) in wavelengths.

- weights [np.ndarray] float 32 or float 64 array of weights. Set this to da.ones\_like(vis, dtype=np.float32) as default.
- flags [np.ndarray] flagged array of shape (row, chan, corr\_1, corr\_2). Any positive quantity will indicate that the corresponding visibility should be flagged. Set to da. zeros\_like(vis, dtype=np.bool) as default.
- ref\_wave [np.ndarray] float64 array of wavelengths of shape (chan,)

convolution\_filter [[ConvolutionFilter](#page-33-0)] Convolution filter

- cell size [float] Cell size in arcseconds.
- nx [integer, optional] Size of the grid's X dimension
- ny [integer, optional] Size of the grid's Y dimension
- **grid** [np.ndarray, optional] complex64/complex128 array of shape  $(ny, nx, corr_1,$  $corr_2$ ) If supplied, this array will be used as the gridding target, and  $nx$  and  $ny$  will be derived from this grid's dimensions.

#### <span id="page-28-1"></span>Returns

np.ndarray (ny, nx, corr\_1, corr\_2) complex ndarray of gridded visibilities. The number of correlations may vary, depending on the shape of vis.

<span id="page-29-1"></span>africanus.gridding.simple.dask.**degrid**(*grid*, *uvw*, *weights*, *ref\_wave*, *convolution\_filter*, *cell\_size*)

Convolutional degridder (continuum)

Variable numbers of correlations are supported.

- (ny, nx, corr\_1, corr\_2) grid will result in a (row, chan, corr\_1, corr\_2) vis
- (ny, nx, corr\_1) grid will result in a (row, chan, corr\_1) vis

#### Parameters

grid [np.ndarray] float or complex grid of visibilities of shape  $(ny, nx, corr_1,$ corr\_2)

uvw [np.ndarray] float64 array of UVW coordinates of shape (row, 3) in wavelengths.

weights [np.ndarray] float32 or float64 array of weights. Set this to da.ones\_like(vis, dtype=np.float32) as default.

ref\_wave [np.ndarray] float64 array of wavelengths of shape (chan,)

convolution\_filter [[ConvolutionFilter](#page-33-0)] Convolution Filter

cell\_size [float] Cell size in arcseconds.

dtype [[numpy.dtype](https://docs.scipy.org/doc/numpy/reference/generated/numpy.dtype.html#numpy.dtype)] Data type of the visibilities

#### Returns

np.ndarray (row, chan, corr\_1, corr\_2) complex ndarray of visibilities

### **5.3.2 W Stacking**

#### This is currently experimental

Implements W-Stacking as described in [WSClean.](https://academic.oup.com/mnras/article/444/1/606/1010067)

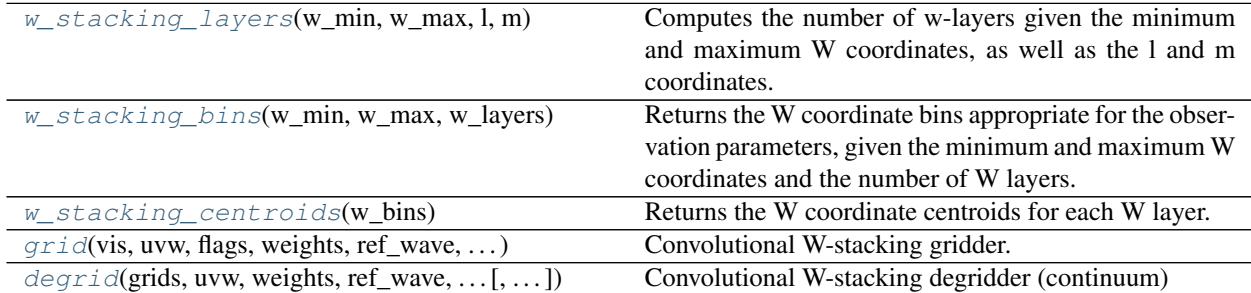

<span id="page-29-0"></span>africanus.gridding.wstack.**w\_stacking\_layers**(*w\_min*, *w\_max*, *l*, *m*)

Computes the number of w-layers given the minimum and maximum W coordinates, as well as the l and m coordinates.

$$
N_{wlay} >> 2\pi \left( w_{max} - w_{min} \right) \max_{l,m} \left( 1 - \sqrt{1 - l^2 - m^2} \right)
$$

#### Parameters

w\_min [float] Minimum W coordinate in wavelengths.

w\_max [float] Maximum W coordinate in wavelengths.

l [[numpy.ndarray](https://docs.scipy.org/doc/numpy/reference/generated/numpy.ndarray.html#numpy.ndarray)] l coordinates

m [[numpy.ndarray](https://docs.scipy.org/doc/numpy/reference/generated/numpy.ndarray.html#numpy.ndarray)] m coordinates

<span id="page-30-3"></span>Returns

int Number of w-layers

<span id="page-30-0"></span>africanus.gridding.wstack.**w\_stacking\_bins**(*w\_min*, *w\_max*, *w\_layers*)

Returns the W coordinate bins appropriate for the observation parameters, given the minimum and maximum W coordinates and the number of W layers.

W coordinates can be binned by calling

 $w_b$ ins = np.digitize(w, bins) - 1

#### **Parameters**

w\_min [float] Minimum W coordinate in wavelengths.

w\_max [float] Maximum W coordinate in wavelengths.

w\_layers [int] Number of w layers

#### Returns

:class:'numpy.ndarray' W-coordinate bins of shape  $(nw + 1)$ .

#### **Notes**

A small epsilon is added to  $w$  max to force this W coordinate into the last bin.

```
africanus.gridding.wstack.w_stacking_centroids(w_bins)
```
Returns the W coordinate centroids for each W layer. Computed from bins produced by [w\\_stacking\\_bins\(\)](#page-30-0).

#### **Parameters**

w bins  $[numpy,ndarray]$  W stacking bins of shape  $(nw + 1,$ )

#### Returns

:class:'numpy.ndarray' W-coordinate centroids of shape (nw,) in wavelengths.

<span id="page-30-2"></span>africanus.gridding.wstack.**grid**(*vis*, *uvw*, *flags*, *weights*, *ref\_wave*, *convolution\_filter*, *w\_bins*, *cell\_size*, *nx=1024*, *ny=1024*, *grids=None*)

Convolutional W-stacking gridder.

This function grids visibilities vis onto multiple grids, each associated with a W-layer defined by  $w_{\perp}$ bins. The W coordinate of the uvw array is used to bin the visibility into the appropriate grid.

Variable numbers of correlations are supported.

- (row, chan, corr\_1, corr\_2) vis will result in a (ny, nx, corr\_1, corr\_2) grid.
- (row, chan, corr\_1) vis will result in a (ny, nx, corr\_1) grid.

#### **Parameters**

vis [[numpy.ndarray](https://docs.scipy.org/doc/numpy/reference/generated/numpy.ndarray.html#numpy.ndarray)] complex visibility array of shape (row, chan, corr\_1, corr\_2)

uvw [[numpy.ndarray](https://docs.scipy.org/doc/numpy/reference/generated/numpy.ndarray.html#numpy.ndarray)] float64 array of UVW coordinates of shape (row, 3)

weights  $\lceil \text{numpy}, \text{ndarray} \rceil$  float32 or float64 array of weights. Set this to np. ones\_like(vis, dtype=np.float32) as default.

- <span id="page-31-1"></span>**flags** [np.ndarray] flagged array of shape (row, chan, corr 1, corr 2). Any positive quantity will indicate that the corresponding visibility should be flagged. Set to np. zeros like(vis, dtype=np.bool) as default.
- ref\_wave [np.ndarray] float64 array of wavelengths of shape (chan,)
- convolution filter [[ConvolutionFilter](#page-33-0)] Convolution filter
- **w\_bins** [[numpy.ndarray](https://docs.scipy.org/doc/numpy/reference/generated/numpy.ndarray.html#numpy.ndarray)] W coordinate bins of shape  $(nw + 1)$
- cell size [float] Cell size in arcseconds.
- nx [integer, optional] Size of the grid's X dimension
- ny [integer, optional] Size of the grid's Y dimension
- **grids** [list of np.ndarray, optional] list of complex arrays of length nw, each with shape (ny, nx, corr\_1, corr\_2). If supplied, this array will be used as the gridding target, and nx and ny will be derived from the grid's dimensions.

#### Returns

list of np.ndarray list of complex arrays of gridded visibilities, of length  $nw$ , each with shape (ny, nx, corr\_1, corr\_2). The number of correlations may vary, depending on the shape of vis.

<span id="page-31-0"></span>africanus.gridding.wstack.**degrid**(*grids*, *uvw*, *weights*, *ref\_wave*, *convolution\_filter*, *w\_bins*, *cell\_size*, *dtype=<type 'numpy.complex64'>*)

Convolutional W-stacking degridder (continuum)

Variable numbers of correlations are supported.

- (ny, nx, corr\_1, corr\_2) grid will result in a (row, chan, corr\_1, corr\_2) vis
- (ny, nx, corr\_1) grid will result in a (row, chan, corr\_1) vis

#### Parameters

- **grids** [list of np.ndarray] list of visibility grids of length nw. of shape  $\langle ny, nx, corr_1,$ corr\_2)
- uvw [np.ndarray] float 64 array of UVW coordinates of shape  $(row, 3)$
- weights [np.ndarray] float 32 or float 64 array of weights. Set this to np.ones\_like(vis, dtype=np.float32) as default.
- ref wave  $[np.ndarray]$  float 64 array of wavelengths of shape (chan,)
- convolution filter [[ConvolutionFilter](#page-33-0)] Convolution Filter
- **w\_bins** [[numpy.ndarray](https://docs.scipy.org/doc/numpy/reference/generated/numpy.ndarray.html#numpy.ndarray)] W coordinate bins of shape  $(nw + 1)$
- cell size [float] Cell size in arcseconds.
- dtype [[numpy.dtype](https://docs.scipy.org/doc/numpy/reference/generated/numpy.dtype.html#numpy.dtype), optional] Numpy type of the resulting array. Defaults to numpy. complex64.

#### Returns

**np.ndarray** (row, chan,  $corr_1$ ,  $corr_2$ ) complex ndarray of visibilities

### **5.3.3 Utilities**

<span id="page-32-3"></span>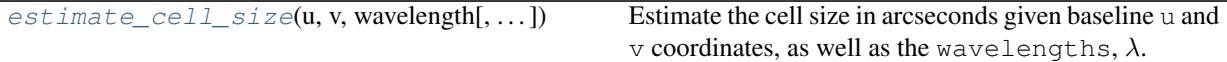

<span id="page-32-1"></span>africanus.gridding.util.**estimate\_cell\_size**(*u*, *v*, *wavelength*, *factor=3.0*, *ny=None*, *nx=None*)

Estimate the cell size in arcseconds given baseline u and v coordinates, as well as the wavelengths,  $\lambda$ . The cell size is computed as:

$$
\Delta u = 1.0 / (2 \times \text{factor} \times \max(|u|) / \min(\lambda))
$$
  

$$
\Delta v = 1.0 / (2 \times \text{factor} \times \max(|v|) / \min(\lambda))
$$

If ny and nx are provided the following checks are performed and exceptions are raised on failure:

$$
\Delta u * ny \le \min(\lambda) / \min(|u|)
$$
  

$$
\Delta v * nx \le \min(\lambda) / \min(|v|)
$$

#### Parameters

u [[numpy.ndarray](https://docs.scipy.org/doc/numpy/reference/generated/numpy.ndarray.html#numpy.ndarray) or float] Maximum u coordinate in metres.

v [[numpy.ndarray](https://docs.scipy.org/doc/numpy/reference/generated/numpy.ndarray.html#numpy.ndarray) or float] Maximum v coordinate in metres.

wavelength [[numpy.ndarray](https://docs.scipy.org/doc/numpy/reference/generated/numpy.ndarray.html#numpy.ndarray) or float] Wavelengths, in metres.

factor [float, optional] Scaling factor

ny [int, optional] Grid y dimension

nx [int, optional] Grid x dimension

#### Returns

:class:'numpy.ndarray' Cell size of u and v in arcseconds with shape  $(2,)$ 

Raises

ValueError If the cell size criteria are not matched.

### <span id="page-32-0"></span>**5.4 Convolution Filters**

Convolution filters suitable for use in gridding and degridding.

### **5.4.1 API**

<span id="page-32-2"></span>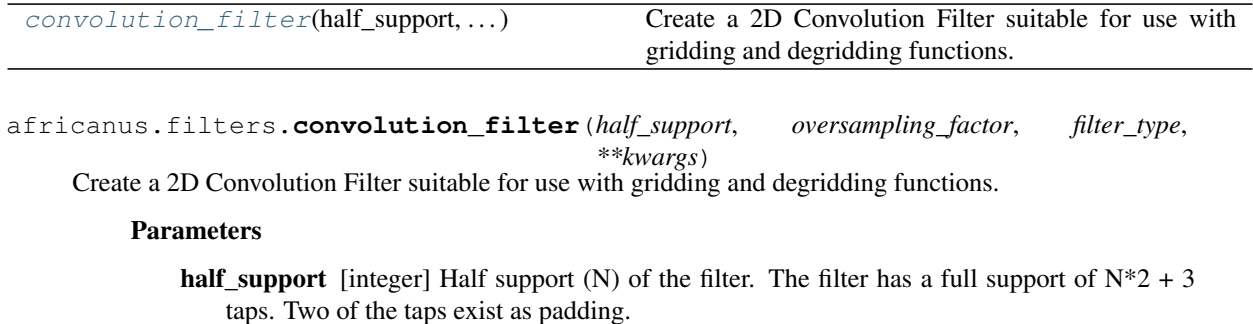

<span id="page-33-4"></span>oversampling\_factor [integer] Number of spaces in-between grid-steps (improves gridding/degridding accuracy)

filter\_type [{'kaiser-bessel', 'sinc'}] Filter type. See *[Convolution Filters](#page-32-0)* for further information.

beta [float, optional] Beta shape parameter for *[Kaiser Bessel](#page-33-1)* filters.

normalise [{True, False}] Normalise the filter by the it's volume. Defaults to True.

#### Returns

:class:'ConvolutionFilter' namedtuple containing filter attributes

<span id="page-33-0"></span>africanus.filters.**ConvolutionFilter = <class 'africanus.filters.conv\_filters.ConvolutionFilter'>**

### <span id="page-33-1"></span>**5.4.2 Kaiser Bessel**

The [Kaiser Bessel](https://www.dsprelated.com/freebooks/sasp/Kaiser_Window.html) function.

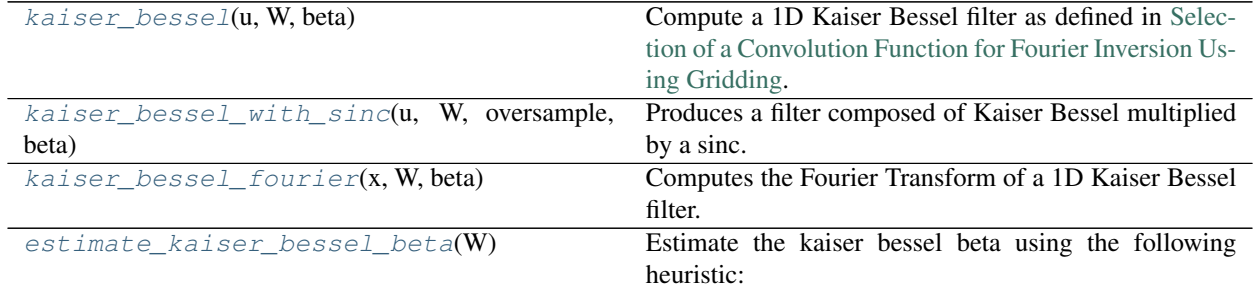

<span id="page-33-2"></span>africanus.filters.kaiser\_bessel\_filter.**kaiser\_bessel**(*u*, *W*, *beta*)

Compute a 1D Kaiser Bessel filter as defined in [Selection of a Convolution Function for Fourier Inversion Using](https://ieeexplore.ieee.org/document/97598/) [Gridding.](https://ieeexplore.ieee.org/document/97598/)

#### **Parameters**

u [[numpy.ndarray](https://docs.scipy.org/doc/numpy/reference/generated/numpy.ndarray.html#numpy.ndarray)] Filter positions

W [int] Width of the filter

beta [float, optional] Kaiser Bessel shape parameter

#### Returns

:class:'numpy.ndarray' Kaiser Bessel filter with the same shape as *u*

```
africanus.filters.kaiser_bessel_filter.kaiser_bessel_with_sinc(u, W, oversam-
                                                                    ple, beta, nor-
```
*malise=True*)

Produces a filter composed of Kaiser Bessel multiplied by a sinc.

Accounts for the oversampling factor, as well as normalising the filter.

#### **Parameters**

u [[numpy.ndarray](https://docs.scipy.org/doc/numpy/reference/generated/numpy.ndarray.html#numpy.ndarray)] Filter positions

W [int] Width of the filter

oversample [int] Oversampling factor

beta [float] Kaiser Bessel shape parameter

normalise [optional, {True, False}] True if the filter should be normalised

<span id="page-34-4"></span>Returns

:class:'numpy.ndarray' Filter with the same shape as *u*

<span id="page-34-2"></span>africanus.filters.kaiser\_bessel\_filter.**kaiser\_bessel\_fourier**(*x*, *W*, *beta*)

Computes the Fourier Transform of a 1D Kaiser Bessel filter. as defined in [Selection of a Convolution Function](https://ieeexplore.ieee.org/document/97598/) [for Fourier Inversion Using Gridding.](https://ieeexplore.ieee.org/document/97598/)

#### **Parameters**

x [[numpy.ndarray](https://docs.scipy.org/doc/numpy/reference/generated/numpy.ndarray.html#numpy.ndarray)] Filter positions

W [int] Width of the filter.

beta [float] Kaiser bessel shape parameter

#### Returns

:class:'numpy.ndarray' Fourier Transform of the Kaiser Bessel, with the same shape as *x*.

<span id="page-34-3"></span>africanus.filters.kaiser\_bessel\_filter.**estimate\_kaiser\_bessel\_beta**(*W*) Estimate the kaiser bessel beta using the following heuristic:

$$
\beta=2.34\times W
$$

Derived from [Nonuniform fast Fourier transforms using min-max interpolation.](https://ieeexplore.ieee.org/document/1166689/)

#### Parameters

W [int] Width of the filter

#### Returns

float Kaiser Bessel beta shape parameter

### **5.4.3 Sinc**

The [Sinc](https://en.wikipedia.org/wiki/Sinc_function) function.

# <span id="page-34-0"></span>**5.5 Deconvolution Algorithms**

## <span id="page-34-1"></span>**5.6 Coordinate Transforms**

### **5.6.1 Numpy**

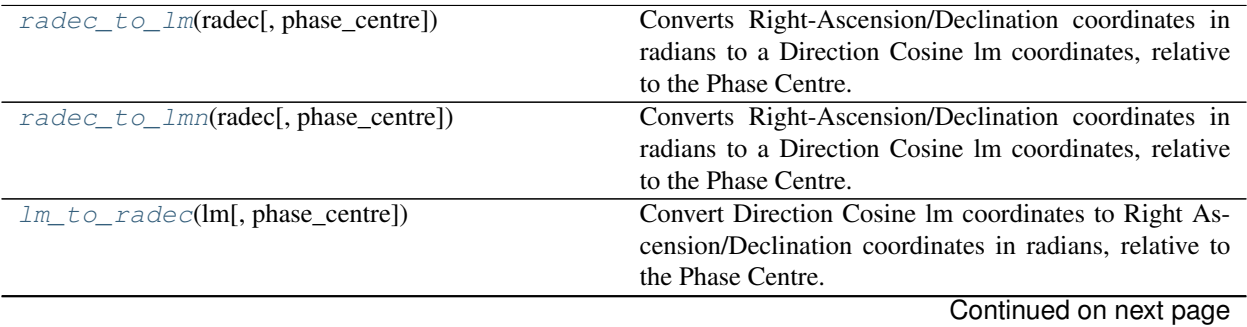

<span id="page-35-3"></span>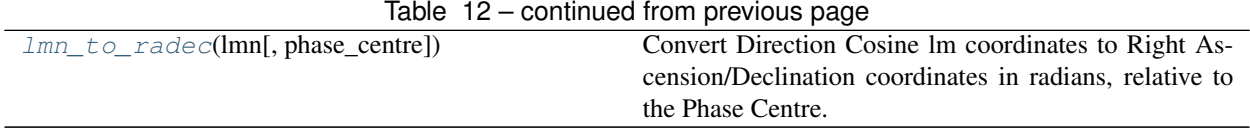

#### <span id="page-35-0"></span>africanus.coordinates.**radec\_to\_lm**(*radec*, *phase\_centre=None*)

Converts Right-Ascension/Declination coordinates in radians to a Direction Cosine lm coordinates, relative to the Phase Centre.

$$
l = \cos \delta \sin \Delta \alpha \tag{5.1}
$$

$$
m = \sin \delta \cos \delta 0 - \cos \delta \sin \delta 0 \cos \Delta \alpha \tag{5.2}
$$

$$
n = \sqrt{1 - l^2 - m^2} - 1\tag{5.3}
$$

where  $\Delta \alpha = \alpha - \alpha$  is the difference between the Right Ascension of each coordinate and the phase centre and  $\delta$ 0 is the Declination of the phase centre.

#### Parameters

- radec [[numpy.ndarray](https://docs.scipy.org/doc/numpy/reference/generated/numpy.ndarray.html#numpy.ndarray)] radec coordinates of shape (coord, 2) where Right-Ascension and Declination are in the last 2 components, respectively.
- phase\_centre [[numpy.ndarray](https://docs.scipy.org/doc/numpy/reference/generated/numpy.ndarray.html#numpy.ndarray), optional] radec coordinates of the Phase Centre. Shape  $(2, )$

#### Returns

:class:'numpy.ndarray' lm Direction Cosines of shape (coord, 2)

<span id="page-35-1"></span>africanus.coordinates.**radec\_to\_lmn**(*radec*, *phase\_centre=None*)

Converts Right-Ascension/Declination coordinates in radians to a Direction Cosine lm coordinates, relative to the Phase Centre.

$$
l = \cos \delta \sin \Delta \alpha \tag{5.4}
$$

 $m = \sin \delta \cos \delta 0 - \cos \delta \sin \delta 0 \cos \Delta \alpha$  (5.5)

$$
n = \sqrt{1 - l^2 - m^2} - 1\tag{5.6}
$$

where  $\Delta \alpha = \alpha - \alpha$  is the difference between the Right Ascension of each coordinate and the phase centre and  $\delta$ 0 is the Declination of the phase centre.

#### **Parameters**

- radec [[numpy.ndarray](https://docs.scipy.org/doc/numpy/reference/generated/numpy.ndarray.html#numpy.ndarray)] radec coordinates of shape (coord, 2) where Right-Ascension and Declination are in the last 2 components, respectively.
- phase\_centre [[numpy.ndarray](https://docs.scipy.org/doc/numpy/reference/generated/numpy.ndarray.html#numpy.ndarray), optional] radec coordinates of the Phase Centre. Shape  $(2, )$

#### Returns

:class:'numpy.ndarray' lm Direction Cosines of shape (coord, 3)

<span id="page-35-2"></span>africanus.coordinates.**lm\_to\_radec**(*lm*, *phase\_centre=None*)

Convert Direction Cosine lm coordinates to Right Ascension/Declination coordinates in radians, relative to the Phase Centre.

$$
\delta = \arcsin\left(m\cos\delta 0 + n\sin\delta 0\right) \tag{5.7}
$$

$$
\alpha = \arctan\left(\frac{l}{n\cos\delta 0 - m\sin\delta 0}\right) \tag{5.8}
$$

(5.9)

<span id="page-36-2"></span>where  $\alpha$  is the Right Ascension of each coordinate and the phase centre and  $\delta$ 0 is the Declination of the phase centre.

#### **Parameters**

lm [[numpy.ndarray](https://docs.scipy.org/doc/numpy/reference/generated/numpy.ndarray.html#numpy.ndarray)] lm Direction Cosines of shape (coord, 2)

**phase centre** [[numpy.ndarray](https://docs.scipy.org/doc/numpy/reference/generated/numpy.ndarray.html#numpy.ndarray), optional] radec coordinates of the Phase Centre. Shape  $(2, )$ 

#### Returns

:class:'numpy.ndarray' radec coordinates of shape (coord, 2) where Right-Ascension and Declination are in the last 2 components, respectively.

<span id="page-36-0"></span>africanus.coordinates.**lmn\_to\_radec**(*lmn*, *phase\_centre=None*)

Convert Direction Cosine lm coordinates to Right Ascension/Declination coordinates in radians, relative to the Phase Centre.

$$
\delta = \arcsin\left(m\cos\delta 0 + n\sin\delta 0\right) \tag{5.10}
$$

$$
\alpha = \arctan\left(\frac{l}{n\cos\delta 0 - m\sin\delta 0}\right) \tag{5.11}
$$

(5.12)

where  $\alpha$  is the Right Ascension of each coordinate and the phase centre and  $\delta$ 0 is the Declination of the phase centre.

#### **Parameters**

lmn [[numpy.ndarray](https://docs.scipy.org/doc/numpy/reference/generated/numpy.ndarray.html#numpy.ndarray)] lm Direction Cosines of shape (coord, 3)

phase\_centre [[numpy.ndarray](https://docs.scipy.org/doc/numpy/reference/generated/numpy.ndarray.html#numpy.ndarray), optional] radec coordinates of the Phase Centre. Shape  $(2, )$ 

#### Returns

:class:'numpy.ndarray' radec coordinates of shape (coord, 2) where Right-Ascension and Declination are in the last 2 components, respectively.

### **5.6.2 Dask**

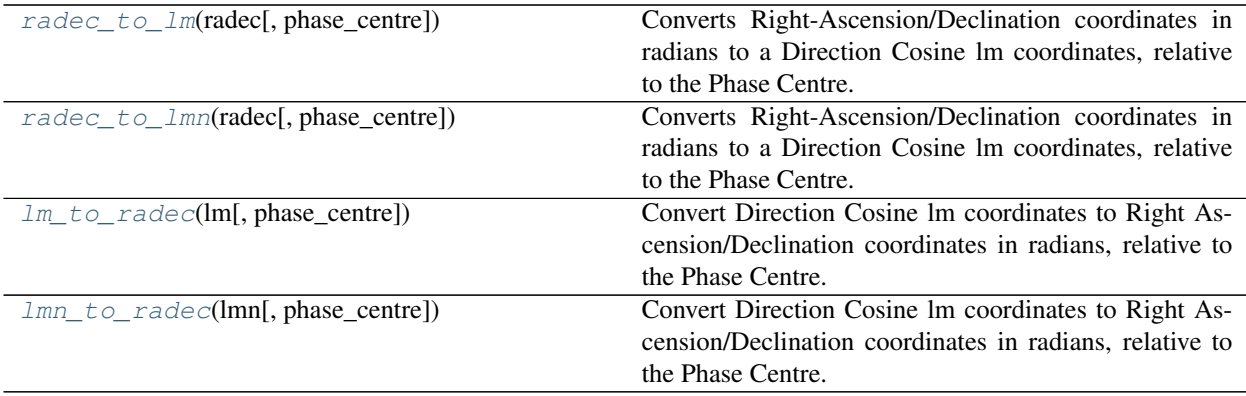

<span id="page-36-1"></span>africanus.coordinates.dask.**radec\_to\_lm**(*radec*, *phase\_centre=None*)

Converts Right-Ascension/Declination coordinates in radians to a Direction Cosine lm coordinates, relative to

<span id="page-37-2"></span>the Phase Centre.

$$
l = \cos \delta \sin \Delta \alpha \tag{5.13}
$$

$$
m = \sin \delta \cos \delta0 - \cos \delta \sin \delta0 \cos \Delta\alpha \tag{5.14}
$$

$$
n = \sqrt{1 - l^2 - m^2} - 1\tag{5.15}
$$

where  $\Delta \alpha = \alpha - \alpha$  is the difference between the Right Ascension of each coordinate and the phase centre and  $\delta$ 0 is the Declination of the phase centre.

#### Parameters

- radec [[dask.array.Array](http://docs.dask.org/en/latest/array-api.html#dask.array.Array)] radec coordinates of shape (coord, 2) where Right-Ascension and Declination are in the last 2 components, respectively.
- phase\_centre [[dask.array.Array](http://docs.dask.org/en/latest/array-api.html#dask.array.Array), optional] radec coordinates of the Phase Centre. Shape  $(2, )$

#### Returns

#### :class:'dask.array.Array' lm Direction Cosines of shape (coord, 2)

#### <span id="page-37-0"></span>africanus.coordinates.dask.**radec\_to\_lmn**(*radec*, *phase\_centre=None*)

Converts Right-Ascension/Declination coordinates in radians to a Direction Cosine lm coordinates, relative to the Phase Centre.

$$
l = \cos \delta \sin \Delta \alpha \tag{5.16}
$$

$$
m = \sin \delta \cos \delta 0 - \cos \delta \sin \delta 0 \cos \Delta \alpha \tag{5.17}
$$

$$
n = \sqrt{1 - l^2 - m^2} - 1\tag{5.18}
$$

where  $\Delta \alpha = \alpha - \alpha$  is the difference between the Right Ascension of each coordinate and the phase centre and  $\delta$ 0 is the Declination of the phase centre.

#### **Parameters**

- radec [[dask.array.Array](http://docs.dask.org/en/latest/array-api.html#dask.array.Array)] radec coordinates of shape (coord, 2) where Right-Ascension and Declination are in the last 2 components, respectively.
- phase\_centre [[dask.array.Array](http://docs.dask.org/en/latest/array-api.html#dask.array.Array), optional] radec coordinates of the Phase Centre. Shape  $(2, )$

#### Returns

```
:class:'dask.array.Array' lm Direction Cosines of shape (coord, 3)
```
#### <span id="page-37-1"></span>africanus.coordinates.dask.**lm\_to\_radec**(*lm*, *phase\_centre=None*)

Convert Direction Cosine lm coordinates to Right Ascension/Declination coordinates in radians, relative to the Phase Centre.

$$
\delta = \arcsin\left(m\cos\delta 0 + n\sin\delta 0\right) \tag{5.19}
$$

$$
\alpha = \arctan\left(\frac{l}{n\cos\delta 0 - m\sin\delta 0}\right) \tag{5.20}
$$

(5.21)

where  $\alpha$  is the Right Ascension of each coordinate and the phase centre and  $\delta$ 0 is the Declination of the phase centre.

#### **Parameters**

```
lm [dask.array.Array] lm Direction Cosines of shape (coord, 2)
```
phase\_centre [[dask.array.Array](http://docs.dask.org/en/latest/array-api.html#dask.array.Array), optional] radec coordinates of the Phase Centre. Shape  $(2, )$ 

#### <span id="page-38-3"></span>Returns

:class:'dask.array.Array' radec coordinates of shape (coord, 2) where Right-Ascension and Declination are in the last 2 components, respectively.

<span id="page-38-1"></span>africanus.coordinates.dask.**lmn\_to\_radec**(*lmn*, *phase\_centre=None*)

Convert Direction Cosine lm coordinates to Right Ascension/Declination coordinates in radians, relative to the Phase Centre.

$$
\delta = \arcsin\left(m\cos\delta 0 + n\sin\delta 0\right) \tag{5.22}
$$

$$
\alpha = \arctan\left(\frac{l}{n\cos\delta 0 - m\sin\delta 0}\right) \tag{5.23}
$$

(5.24)

where  $\alpha$  is the Right Ascension of each coordinate and the phase centre and  $\delta$ 0 is the Declination of the phase centre.

#### Parameters

lmn [[dask.array.Array](http://docs.dask.org/en/latest/array-api.html#dask.array.Array)] lm Direction Cosines of shape (coord, 3)

phase\_centre [[dask.array.Array](http://docs.dask.org/en/latest/array-api.html#dask.array.Array), optional] radec coordinates of the Phase Centre. Shape  $(2, )$ 

#### Returns

:class:'dask.array.Array' radec coordinates of shape (coord, 2) where Right-Ascension and Declination are in the last 2 components, respectively.

## <span id="page-38-0"></span>**5.7 Sky Model**

Functionality related to the Sky Model.

### **5.7.1 Coherency Conversion**

Utilities for converting back and forth between stokes parameters and correlations

#### **Numpy**

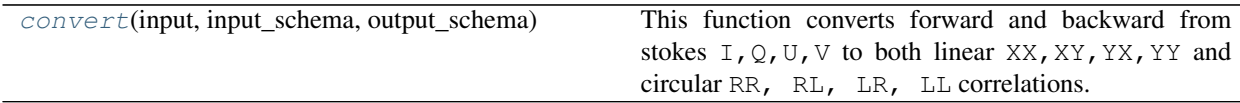

<span id="page-38-2"></span>africanus.model.coherency.**convert**(*input*, *input\_schema*, *output\_schema*)

This function converts forward and backward from stokes  $I$ , Q, U, V to both linear XX, XY, YX, YY and circular RR, RL, LR, LL correlations.

For example, we can convert from stokes parameters to linear correlations:

```
stokes.shape == (10, 4, 4)corrs = convert(stokes, ["I", "\mathbb{Q}", "U", "V"],
                 [['XX', 'XY'], ['YX', 'YY'])
assert corrs.shape == (10, 4, 2, 2)
```
<span id="page-39-1"></span>Or circular correlations to stokes:

```
vis.shape == (10, 4, 2, 2)stokes = convert(vis, [['RR', 'RL'], 'LL'], 'LL']),
                        ['I', 'Q', 'U', 'V'])
assert stokes.shape == (10, 4, 4)
```
input can output can be arbitrarily nested or ordered lists, but the appropriate inputs must be present to produce the requested outputs.

The elements of input and output may be strings or integers representing stokes parameters or correlations. See the Notes for a full list.

#### Parameters

- **input**  $\lceil \text{numpy} \rceil$ .  $\text{ndarray}$   $\lceil \text{Complex} \rceil$  complex or floating point input data of shape  $\lceil \dim 1, \ldots \rceil$ dim\_n, icorr\_1, ..., icorr\_m)
- **input\_schema** [list of str or int] A schema describing the icorr 1, ..., icorr  $\text{m}$  dimension of input. Must have the same shape as the last dimensions of input.
- **output\_schema** [list of str or int] A schema describing the  $\text{ocorr}\_1$ , ...,  $\text{ocorr}\_n$  dimension of the return value.

#### Returns

**result**  $\lceil \text{numpy} \cdot \text{ndarray} \rceil$  Result of shape  $\lceil \dim_1, \ldots, \dim_n, \text{ocorr}_1, \ldots, \rceil$ ocorr\_m) The type may be floating point or promoted to complex depending on the combinations in output.

#### **Notes**

Only stokes parameters, linear and circular correlations are currently handled, but the full list of id's and strings as defined in the [CASA documentation](https://casacore.github.io/casacore/classcasacore_1_1Stokes.html) is:

{{ Undefined: 0, I: 1, Q: 2, U: 3, V: 4, RR: 5, RL: 6, LR: 7, LL: 8, XX: 9, XY: 10, YX: 11, YY: 12, RX: 13, RY: 14, LX: 15, LY: 16, XR: 17, XL: 18, YR: 19, YL: 20, PP: 21, PQ: 22, QP: 23, QQ: 24, RCircular: 25, LCircular: 26, Linear: 27, Ptotal: 28, Plinear: 29, PFtotal: 30, PFlinear: 31, Pangle: 32 }}

#### **Cuda**

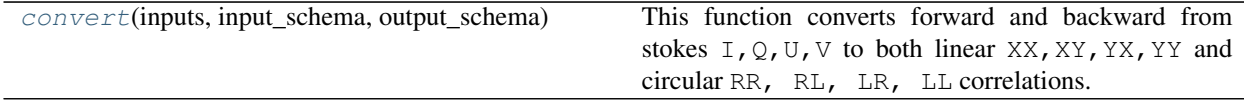

<span id="page-39-0"></span>africanus.model.coherency.cuda.**convert**(*inputs*, *input\_schema*, *output\_schema*)

This function converts forward and backward from stokes  $I, Q, U, V$  to both linear XX, XY, YY, YY and circular RR, RL, LR, LL correlations.

For example, we can convert from stokes parameters to linear correlations:

```
stokes.shape == (10, 4, 4)corrs = convert(stokes, ["I", "Q", "U", "V"],
                [['XX', 'XY'], ['YX', 'YY'])
assert corrs.shape == (10, 4, 2, 2)
```
Or circular correlations to stokes:

```
vis.shape == (10, 4, 2, 2)stokes = convert(vis, [['RR', 'RL'], ['LR', 'LL']],
                        ['I', 'Q', 'U', 'V'])
assert stokes.shape == (10, 4, 4)
```
input can output can be arbitrarily nested or ordered lists, but the appropriate inputs must be present to produce the requested outputs.

The elements of input and output may be strings or integers representing stokes parameters or correlations. See the Notes for a full list.

#### Parameters

**input**  $[\text{cupy}, \text{ndarray}]$  Complex or floating point input data of shape  $(\text{dim}_1, \ldots, \text{dim}_n)$ dim\_n, icorr\_1, ..., icorr\_m)

- **input schema** [list of str or int] A schema describing the icorr 1, ..., icorr  $m$  dimension of input. Must have the same shape as the last dimensions of input.
- **output\_schema** [list of str or int] A schema describing the  $\text{ocorr}\_1$ , ...,  $\text{ocorr}\_n$  dimension of the return value.

#### Returns

**result** [[cupy.ndarray](https://docs-cupy.chainer.org/en/latest/reference/generated/cupy.ndarray.html#cupy.ndarray)] Result of shape  $(\dim_1, \ldots, \dim_n, \text{ocorr}_1, \ldots,$ ocorr\_m) The type may be floating point or promoted to complex depending on the combinations in output.

#### **Notes**

Only stokes parameters, linear and circular correlations are currently handled, but the full list of id's and strings as defined in the [CASA documentation](https://casacore.github.io/casacore/classcasacore_1_1Stokes.html) is:

```
{{ Undefined: 0, I: 1, Q: 2, U: 3, V: 4, RR: 5, RL: 6, LR: 7, LL: 8,
   XX: 9, XY: 10, YX: 11, YY: 12, RX: 13, RY: 14, LX: 15, LY: 16,
   XR: 17, XL: 18, YR: 19, YL: 20, PP: 21, PQ: 22, QP: 23, QQ:
   24, RCircular: 25, LCircular: 26, Linear: 27, Ptotal: 28,
   Plinear: 29, PFtotal: 30, PFlinear: 31, Pangle: 32 }}
```
#### **Dask**

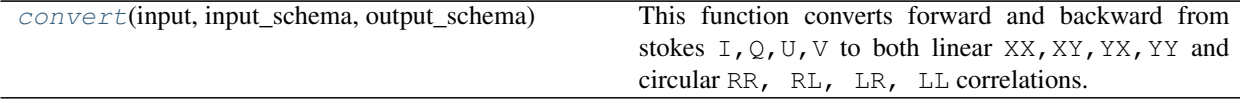

<span id="page-41-1"></span><span id="page-41-0"></span>africanus.model.coherency.dask.**convert**(*input*, *input\_schema*, *output\_schema*)

This function converts forward and backward from stokes  $I$ , Q, U, V to both linear XX, XY, YY, YY and circular RR, RL, LR, LL correlations.

For example, we can convert from stokes parameters to linear correlations:

```
stokes.shape == (10, 4, 4)corrs = convert(stokes, ["I", "Q", "U", "V"],
                [['XX', 'XY'], ['YX', 'YY'])
assert corrs.shape == (10, 4, 2, 2)
```
Or circular correlations to stokes:

```
vis.shape == (10, 4, 2, 2)stokes = convert(vis, [['RR', 'RL'], ['LR', 'LL']],
                        ['I', 'Q', 'U', 'V'])
assert stokes.shape == (10, 4, 4)
```
input can output can be arbitrarily nested or ordered lists, but the appropriate inputs must be present to produce the requested outputs.

The elements of input and output may be strings or integers representing stokes parameters or correlations. See the Notes for a full list.

#### **Parameters**

```
input [dask.array] Complex or floating point input data of shape (dim_1, \ldots, d), dim n, icorr 1, \ldots, icorr m)
```
- **input\_schema** [list of str or int] A schema describing the  $\text{icorr}_1$ , ...,  $\text{icorr}_m$  dimension of input. Must have the same shape as the last dimensions of input.
- **output\_schema** [list of str or int] A schema describing the  $\text{ocorr}\_1$ , ...,  $\text{ocorr}\_n$  dimension of the return value.

#### Returns

result [[dask.array.Array](http://docs.dask.org/en/latest/array-api.html#dask.array.Array)] Result of shape (dim\_1, ..., dim\_n, ocorr\_1, . .., ocorr\_m) The type may be floating point or promoted to complex depending on the combinations in output.

#### **Notes**

Only stokes parameters, linear and circular correlations are currently handled, but the full list of id's and strings as defined in the [CASA documentation](https://casacore.github.io/casacore/classcasacore_1_1Stokes.html) is:

```
{{ Undefined: 0, I: 1, Q: 2, U: 3, V: 4, RR: 5, RL: 6, LR: 7, LL: 8,
   XX: 9, XY: 10, YX: 11, YY: 12, RX: 13, RY: 14, LX: 15, LY: 16,
   XR: 17, XL: 18, YR: 19, YL: 20, PP: 21, PQ: 22, QP: 23, QQ:
   24, RCircular: 25, LCircular: 26, Linear: 27, Ptotal: 28,
   Plinear: 29, PFtotal: 30, PFlinear: 31, Pangle: 32 }}
```
### **5.7.2 Spectral Model**

Functionality for computing a Spectral Model.

<span id="page-42-2"></span>**Numpy**

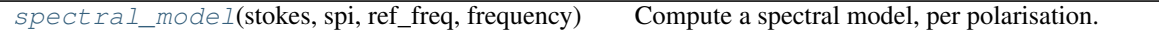

<span id="page-42-0"></span>africanus.model.spectral.**spectral\_model**(*stokes*, *spi*, *ref\_freq*, *frequency*, *base=0*) Compute a spectral model, per polarisation.

$$
I(\lambda) = \sum_{i=0} \alpha_i (\lambda/\lambda_0 - 1)^i \text{ where } \alpha_0 = I(\lambda_0)
$$
 (5.25)

$$
\ln(I(\lambda)) = \sum_{i=0} \alpha_i \ln(\lambda/\lambda_0)^i \text{ where } \alpha_0 = \ln I_0 \tag{5.26}
$$

$$
\log_{10}(I(\lambda)) = \sum_{i=0} \alpha_i \log_{10}(\lambda/\lambda_0)^i \text{ where } \alpha_0 = \log_{10} I_0 \tag{5.27}
$$

(5.28)

#### Parameters

stokes [[numpy.ndarray](https://docs.scipy.org/doc/numpy/reference/generated/numpy.ndarray.html#numpy.ndarray)] Stokes parameters of shape (source,) or (source, pol). If a pol dimension is present, then it must also be present on spi.

spi [[numpy.ndarray](https://docs.scipy.org/doc/numpy/reference/generated/numpy.ndarray.html#numpy.ndarray)] Spectral index of shape (source, spi-comps) or (source, spi-comps, pol).

ref\_freq [[numpy.ndarray](https://docs.scipy.org/doc/numpy/reference/generated/numpy.ndarray.html#numpy.ndarray)] Reference frequencies of shape (source,)

frequencies [[numpy.ndarray](https://docs.scipy.org/doc/numpy/reference/generated/numpy.ndarray.html#numpy.ndarray)] Frequencies of shape (chan,)

**base**  $[\{\text{``std''}, \text{``log''}, \text{``log10''}\}$  or  $\{0, 1, 2\}$  or list.] string or corresponding enumeration specifying the polynomial base. Defaults to 0.

If a list is provided, a polynomial base can be specified for each stokes parameter or polarisation in the pol dimension.

string specification of the base is only supported in python 3. while the corresponding integer enumerations are supported on all python versions.

#### Returns

spectral\_model [[numpy.ndarray](https://docs.scipy.org/doc/numpy/reference/generated/numpy.ndarray.html#numpy.ndarray)] Spectral Model of shape (source, chan) or (source, chan, pol).

#### **Dask**

 $spectral_model(\text{stokes}, \text{spi}, \text{ref\_freq}, \dots, \dots)$  $spectral_model(\text{stokes}, \text{spi}, \text{ref\_freq}, \dots, \dots)$  Compute a spectral model, per polarisation.

<span id="page-42-1"></span>africanus.model.spectral.dask.**spectral\_model**(*stokes*, *spi*, *ref\_freq*, *frequencies*, *base=0*) Compute a spectral model, per polarisation.

$$
I(\lambda) = \sum_{i=0} \alpha_i (\lambda/\lambda_0 - 1)^i \text{ where } \alpha_0 = I(\lambda_0)
$$
 (5.29)

$$
\ln(I(\lambda)) = \sum_{i=0} \alpha_i \ln(\lambda/\lambda_0)^i \text{ where } \alpha_0 = \ln I_0 \tag{5.30}
$$

$$
\log_{10}(I(\lambda)) = \sum_{i=0} \alpha_i \log_{10}(\lambda/\lambda_0)^i \text{ where } \alpha_0 = \log_{10} I_0 \tag{5.31}
$$

(5.32)

#### <span id="page-43-1"></span>**Parameters**

- stokes [[dask.array.Array](http://docs.dask.org/en/latest/array-api.html#dask.array.Array)] Stokes parameters of shape (source,) or (source, pol). If a pol dimension is present, then it must also be present on spi.
- spi [[dask.array.Array](http://docs.dask.org/en/latest/array-api.html#dask.array.Array)] Spectral index of shape (source, spi-comps) or (source, spi-comps, pol).
- ref\_freq [[dask.array.Array](http://docs.dask.org/en/latest/array-api.html#dask.array.Array)] Reference frequencies of shape (source,)

frequencies [[dask.array.Array](http://docs.dask.org/en/latest/array-api.html#dask.array.Array)] Frequencies of shape (chan,)

**base**  $[\{\text{``std''}, \text{``log''}, \text{``log10''}\}$  or  $\{0, 1, 2\}$  or list.] string or corresponding enumeration specifying the polynomial base. Defaults to 0.

If a list is provided, a polynomial base can be specified for each stokes parameter or polarisation in the  $p \circ \mathbf{1}$  dimension.

string specification of the base is only supported in python 3. while the corresponding integer enumerations are supported on all python versions.

#### Returns

#### **5.7.3 Spectral Index**

Functionality related to the spectral index.

For example, we may want to compute the spectral indices of components in a sky model defined by

$$
I(\nu) = I(\nu_0) \left(\frac{\nu}{\nu_0}\right)^{\alpha}
$$

where  $\nu$  are frequencies ay which we want to construct the intensity of a Stokes I image and the  $\nu_0$  is the corresponding reference frequency. The spectral index  $\alpha$  determines how quickly the intensity grows or decays as a function of frequency. Given a list of model image components (preferably with the residuals added back in) we can recover the corresponding spectral indices and reference intensities using the  $fit\_spi\_components$  () function. This will also return a lower bound on the associated uncertainties on these components.

#### **Numpy**

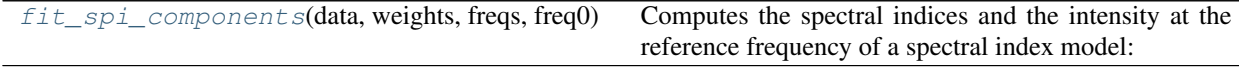

<span id="page-43-0"></span>africanus.model.spi.**fit\_spi\_components**(*data*, *weights*, *freqs*, *freq0*, *alphai=None*, *I0i=None*, *tol=1e-06*, *maxiter=100*, *dtype=<type*

*'numpy.float64'>*)

Computes the spectral indices and the intensity at the reference frequency of a spectral index model:

$$
I(\nu) = I(\nu_0) \left(\frac{\nu}{\nu_0}\right)^{\alpha}
$$

#### **Parameters**

data [[numpy.ndarray](https://docs.scipy.org/doc/numpy/reference/generated/numpy.ndarray.html#numpy.ndarray)] array of shape (comps, chan) The noisy data as a function of frequency.

spectral\_model [[dask.array.Array](http://docs.dask.org/en/latest/array-api.html#dask.array.Array)] Spectral Model of shape (source, chan) or (source, chan, pol).

- <span id="page-44-1"></span>weights  $\lceil$  [numpy.ndarray](https://docs.scipy.org/doc/numpy/reference/generated/numpy.ndarray.html#numpy.ndarray)] array of shape (chan,) Inverse of variance on each frequency axis.
- freqs [[numpy.ndarray](https://docs.scipy.org/doc/numpy/reference/generated/numpy.ndarray.html#numpy.ndarray)] frequencies of shape (chan,)
- freq0 [float] Reference frequency
- alphai  $\lceil$ [numpy.ndarray](https://docs.scipy.org/doc/numpy/reference/generated/numpy.ndarray.html#numpy.ndarray), optional] array of shape (comps,) Initial guess for the alphas. Defaults to -0.7.
- I0i [[numpy.ndarray](https://docs.scipy.org/doc/numpy/reference/generated/numpy.ndarray.html#numpy.ndarray), optional] array of shape (comps,) Initial guess for the intensities at the reference frequency. Defaults to 1.0.
- tol [float, optional] Solver absolute tolerance (optional). Defaults to 1e-6.
- maxiter [int, optional] Solver maximum iterations (optional). Defaults to 100.
- dtype [np.dtype, optional] Datatype of result. Should be either np.float32 or np.float64. Defaults to np.float64.

#### Returns

out  $\lceil$  [[numpy.ndarray](https://docs.scipy.org/doc/numpy/reference/generated/numpy.ndarray.html#numpy.ndarray)] array of shape (4, comps) The fitted components arranged as [alphas, alphavars, I0s, I0vars]

#### **Dask**

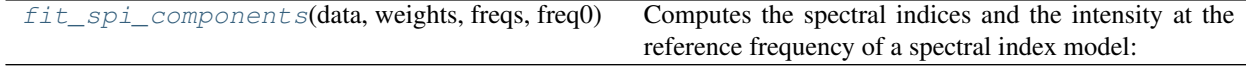

<span id="page-44-0"></span>africanus.model.spi.dask.**fit\_spi\_components**(*data*, *weights*, *freqs*, *freq0*, *alphai=None*, *I0i=None*, *tol=1e-06*, *maxiter=100*,

*dtype=<type 'numpy.float64'>*)

Computes the spectral indices and the intensity at the reference frequency of a spectral index model:

$$
I(\nu) = I(\nu_0) \left(\frac{\nu}{\nu_0}\right)^{\alpha}
$$

#### **Parameters**

- data [[dask.array.Array](http://docs.dask.org/en/latest/array-api.html#dask.array.Array)] array of shape (comps, chan) The noisy data as a function of frequency.
- weights [[dask.array.Array](http://docs.dask.org/en/latest/array-api.html#dask.array.Array)] array of shape (chan, ) Inverse of variance on each frequency axis.
- freqs [[dask.array.Array](http://docs.dask.org/en/latest/array-api.html#dask.array.Array)] frequencies of shape (chan,)

freq0 [float] Reference frequency

- alphai [[dask.array.Array](http://docs.dask.org/en/latest/array-api.html#dask.array.Array), optional] array of shape (comps,) Initial guess for the alphas. Defaults to -0.7.
- I0i [[dask.array.Array](http://docs.dask.org/en/latest/array-api.html#dask.array.Array), optional] array of shape (comps,) Initial guess for the intensities at the reference frequency. Defaults to 1.0.
- tol [float, optional] Solver absolute tolerance (optional). Defaults to 1e-6.

maxiter [int, optional] Solver maximum iterations (optional). Defaults to 100.

dtype [np.dtype, optional] Datatype of result. Should be either np.float32 or np.float64. Defaults to np.float64.

#### <span id="page-45-1"></span>Returns

out [[dask.array.Array](http://docs.dask.org/en/latest/array-api.html#dask.array.Array)] array of shape (4, comps) The fitted components arranged as [alphas, alphavars, I0s, I0vars]

### **5.7.4 Source Morphology**

Shape functions for different Source Morphologies

#### **Numpy**

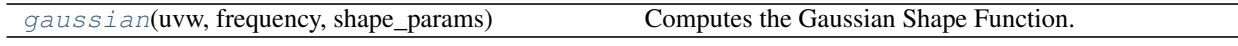

<span id="page-45-0"></span>africanus.model.shape.**gaussian**(*uvw*, *frequency*, *shape\_params*) Computes the Gaussian Shape Function.

$$
\begin{aligned} \lambda' &= 2\lambda\pi\\ r &= \frac{e_{min}}{e_{maj}}\\ u_1 &= (u \, e_{maj} \, cos(\alpha) - v \, e_{maj} \, sin(\alpha))r\lambda'\\ v_1 &= (u \, e_{maj} \, sin(\alpha) - v \, e_{maj} \, cos(\alpha))\lambda'\\ \text{shape} &= e^{(-u_1^2 - v_1^2)} \end{aligned}
$$

where:

- $u$  and  $v$  are the UV coordinates and  $\lambda$  the frequency.
- $e_{maj}$  and  $e_{min}$  are the major and minor axes and  $\alpha$  the position angle.

#### **Parameters**

uvw [[numpy.ndarray](https://docs.scipy.org/doc/numpy/reference/generated/numpy.ndarray.html#numpy.ndarray)] UVW coordinates of shape (row, 3)

frequency [[numpy.ndarray](https://docs.scipy.org/doc/numpy/reference/generated/numpy.ndarray.html#numpy.ndarray)] frequencies of shape (chan,)

shape\_param [[numpy.ndarray](https://docs.scipy.org/doc/numpy/reference/generated/numpy.ndarray.html#numpy.ndarray)] Gaussian Shape Parameters of shape (source, 3) where the second dimension contains the *(emajor, eminor, angle)* parameters describing the shape of the Gaussian

#### Returns

gauss\_shape [[numpy.ndarray](https://docs.scipy.org/doc/numpy/reference/generated/numpy.ndarray.html#numpy.ndarray)] Shape parameters of shape (source, row, chan)

#### **Dask**

[gaussian](#page-46-0)(uvw, frequency, shape\_params) Computes the Gaussian Shape Function.

<span id="page-46-2"></span><span id="page-46-0"></span>africanus.model.shape.dask.**gaussian**(*uvw*, *frequency*, *shape\_params*) Computes the Gaussian Shape Function.

$$
\lambda' = 2\lambda \pi
$$
  
\n
$$
r = \frac{e_{min}}{e_{maj}}
$$
  
\n
$$
u_1 = (u e_{maj} \cos(\alpha) - v e_{maj} \sin(\alpha))r\lambda'
$$
  
\n
$$
v_1 = (u e_{maj} \sin(\alpha) - v e_{maj} \cos(\alpha))\lambda'
$$
  
\nshape =  $e^{(-u_1^2 - v_1^2)}$ 

where:

- $u$  and  $v$  are the UV coordinates and  $\lambda$  the frequency.
- $e_{\text{maj}}$  and  $e_{\text{min}}$  are the major and minor axes and  $\alpha$  the position angle.

#### **Parameters**

uvw [[dask.array.Array](http://docs.dask.org/en/latest/array-api.html#dask.array.Array)] UVW coordinates of shape (row, 3)

frequency [[dask.array.Array](http://docs.dask.org/en/latest/array-api.html#dask.array.Array)] frequencies of shape (chan,)

shape\_param [[dask.array.Array](http://docs.dask.org/en/latest/array-api.html#dask.array.Array)] Gaussian Shape Parameters of shape (source, 3) where the second dimension contains the *(emajor, eminor, angle)* parameters describing the shape of the Gaussian

#### Returns

```
gauss_shape [dask.array.Array] Shape parameters of shape (source, row,
   chan)
```
### **5.7.5 WSClean Spectral Model**

Utilities for creating a spectral model from a wsclean component file.

#### **Numpy**

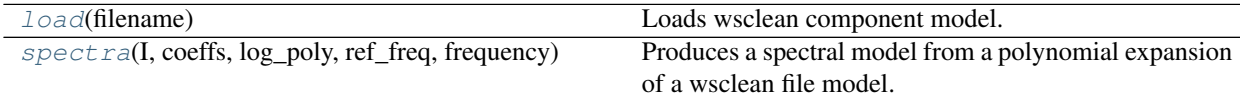

<span id="page-46-1"></span>africanus.model.wsclean.**load**(*filename*)

Loads wsclean component model.

```
sources = load("components.txt")
sources = dict(sources) # Convert to dictionary
I = sources['I"]ref_freq = sources["ReferenceFrequency"]
```
See the [WSClean Component List](https://sourceforge.net/p/wsclean/wiki/ComponentList/) for further details.

#### **Parameters**

filename [str or iterable] Filename of wsclean model file or iterable producing the lines of the file.

#### <span id="page-47-2"></span>Returns

#### list of (name, list of values) tuples list of column (name, value) tuples

#### See also:

[africanus.model.wsclean.spectra](#page-47-0)

<span id="page-47-0"></span>africanus.model.wsclean.**spectra**(*I*, *coeffs*, *log\_poly*, *ref\_freq*, *frequency*)

Produces a spectral model from a polynomial expansion of a wsclean file model. Depending on how *log\_poly* is set ordinary or logarithmic polynomials are used to produce the expansion:

$$
flux(\lambda) = I_0 + \sum_{c=0} \text{coeffs}(c)(\lambda/\lambda_{ref} - 1)^{c+1}
$$

$$
flux(\lambda) = \exp\left(\log I_0 + \sum_{c=0} \text{coeffs}(c)\log(\lambda/\lambda_{ref})^{c+1}\right)
$$

See the [WSClean Component List](https://sourceforge.net/p/wsclean/wiki/ComponentList/) for further details.

#### Parameters

I  $\lceil$  [[numpy.ndarray](https://docs.scipy.org/doc/numpy/reference/generated/numpy.ndarray.html#numpy.ndarray)] flux density in Janskys at the reference frequency of shape (source,)

- coeffs [[numpy.ndarray](https://docs.scipy.org/doc/numpy/reference/generated/numpy.ndarray.html#numpy.ndarray)] Polynomial coefficients for each source of shape (source, comp)
- log\_poly [[numpy.ndarray](https://docs.scipy.org/doc/numpy/reference/generated/numpy.ndarray.html#numpy.ndarray) or bool] boolean array of shape (source, ) indicating whether logarithmic (True) or ordinary (False) polynomials should be used.
- ref\_freq [[numpy.ndarray](https://docs.scipy.org/doc/numpy/reference/generated/numpy.ndarray.html#numpy.ndarray)] Source reference frequencies of shape (source,)
- frequency [[numpy.ndarray](https://docs.scipy.org/doc/numpy/reference/generated/numpy.ndarray.html#numpy.ndarray)] frequencies of shape (chan,)

#### Returns

spectral\_model [[numpy.ndarray](https://docs.scipy.org/doc/numpy/reference/generated/numpy.ndarray.html#numpy.ndarray)] Spectral Model of shape (source, chan)

#### See also:

[africanus.model.wsclean.load](#page-46-1)

#### **Dask**

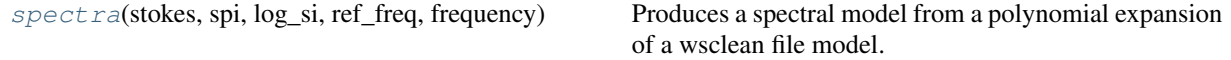

<span id="page-47-1"></span>africanus.model.wsclean.dask.**spectra**(*stokes*, *spi*, *log\_si*, *ref\_freq*, *frequency*)

Produces a spectral model from a polynomial expansion of a wsclean file model. Depending on how *log\_poly* is set ordinary or logarithmic polynomials are used to produce the expansion:

$$
flux(\lambda) = I_0 + \sum_{c=0} \text{coeffs}(c)(\lambda/\lambda_{ref} - 1)^{c+1}
$$

$$
flux(\lambda) = \exp\left(\log I_0 + \sum_{c=0} \text{coeffs}(c)\log(\lambda/\lambda_{ref})^{c+1}\right)
$$

See the [WSClean Component List](https://sourceforge.net/p/wsclean/wiki/ComponentList/) for further details.

#### Parameters

I [[dask.array.Array](http://docs.dask.org/en/latest/array-api.html#dask.array.Array)] flux density in Janskys at the reference frequency of shape

(source,)

- coeffs [[dask.array.Array](http://docs.dask.org/en/latest/array-api.html#dask.array.Array)] Polynomial coefficients for each source of shape (source, comp)
- log poly  $[{\rm dask.array.Array}]$  $[{\rm dask.array.Array}]$  $[{\rm dask.array.Array}]$  or bool] boolean array of shape (source, ) indicating whether logarithmic (True) or ordinary (False) polynomials should be used.

ref\_freq [[dask.array.Array](http://docs.dask.org/en/latest/array-api.html#dask.array.Array)] Source reference frequencies of shape (source,)

```
dask.array.Array] frequencies of shape (chan,)
```
#### Returns

spectral\_model [[dask.array.Array](http://docs.dask.org/en/latest/array-api.html#dask.array.Array)] Spectral Model of shape (source, chan)

#### See also:

[africanus.model.wsclean.load](#page-46-1)

## <span id="page-48-0"></span>**5.8 Averaging**

Routines for averaging visibility data.

### **5.8.1 Time and Channel Averaging**

The routines in this section average row-based samples by:

- 1. Averaging samples of consecutive time values into bins defined by an period of  $time\_bin\_secs$  seconds.
- 2. Averaging channel data into equally sized bins of chan\_bin\_size.

In order to achieve this, a **baseline x time** ordering is established over the input data where **baseline** corresponds to the unique (ANTENNA1, ANTENNA2) pairs and time corresponds to the unique, monotonically increasing TIME values associated with the rows of a Measurement Set.

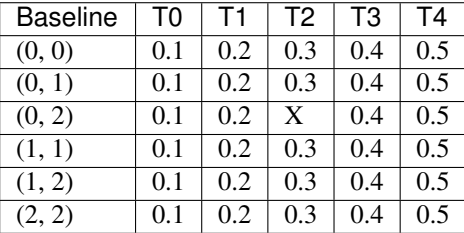

It is possible for times or baselines to be missing. In the above example, T2 is missing for baseline (0, 2).

For each baseline, adjacent time's are assigned to a bin if  $h_c - h_e/2 - (l_c - l_e/2) < \text{time\_bin\_secs}$ , where  $h_c$  and  $l_c$  are the upper and lower time and  $h_e$  and  $l_e$  are the upper and lower intervals, taken from the **INTERVAL** column. Note that no distinction is made between flagged and unflagged data when establishing the endpoints in the bin.

The reason for this is that the [Measurement Set v2.0 Specification](https://casa.nrao.edu/Memos/229.html) specifies that **TIME** and **INTERVAL** columns are defined as containing the *nominal* time and period at which the visibility was sampled. This means that their values includie valid, flagged and missing data. Thus, averaging a regular high-resolution baseline x htime grid should produce a regular low-resolution baseline x ltime grid (htime > ltime) in the presence of bad data

By contrast, other columns such as TIME\_CENTROID and EXPOSURE contain the *effective* time and period as they exclude missing and bad data. Their increased accuracy, and therefore variability means that they are unsuitable for establishing a grid over the data.

To summarise, the averaged times in each bin establish a map:

- from possibly unordered input rows.
- to a reduced set of output rows ordered by averaged (TIME, ANTENNA1, ANTENNA2).

### **Flagged Data Handling**

Both FLAG\_ROW and FLAG columns may be supplied to the averager, but they should be consistent with each other. The averager will throw an exception if this is not the case, rather than making an assumption as to which is correct.

When provided with flags, the averager will output averages for bins that are completely flagged.

Part of the reason for this is that the specifies that the TIME and INTERVAL columns represent the *nominal* time and interval values. This means that they should represent valid as well as flagged or missing data in their computation.

By contrast, most other columns such as TIME\_CENTROID and EXPOSURE, contain the *effective* values and should only include valid, unflagged data.

To support this:

- 1. TIME and INTERVAL are averaged using both flagged and unflagged samples.
- 2. Other columns, such as TIME\_CENTROID are handled as follows:
	- 1. If the bin contains some unflagged data, only this data is used to calculate average.
	- 2. If the bin is completely flagged, the average of all samples (which are all flagged) will be used.
- 3. In both cases, a completely flagged bin will have it's flag set.
- 4. To support the two cases, twice the memory of the output array is required to track both averages, but only one array of merged values is returned.

#### **Guarantees**

- 1. Averaged output data will be lexicographically ordered by (TIME, ANTENNA1, ANTENNA2)
- 2. TIME and INTERVAL columns always contain the *nominal* average and sum and therefore contain both and missing or unflagged data.
- 3. Other columns will contain the *effective* average and will contain only valid data *except* when all data in the bin is flagged.
- 4. Completely flagged bins will be set as flagged in both the *nominal* and *effective* case.
- 5. Certain columns are averaged, while others are summed, or simply assigned to the last value in the bin in the case of antenna indices.
- 6. Visibility data is averaged by multiplying and dividing by WEIGHT\_SPECTRUM or WEIGHT or natural weighting, in order of priority.

$$
\frac{\sum v_i w_i}{\sum w_i}
$$

7. SIGMA\_SPECTRUM is averaged by multiplying and dividing by WEIGHT\_SPECTRUM or WEIGHT or natural weighting, in order of priority and availability.

SIGMA is only averaged with WEIGHT or natural weighting.

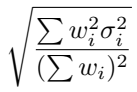

<span id="page-50-1"></span>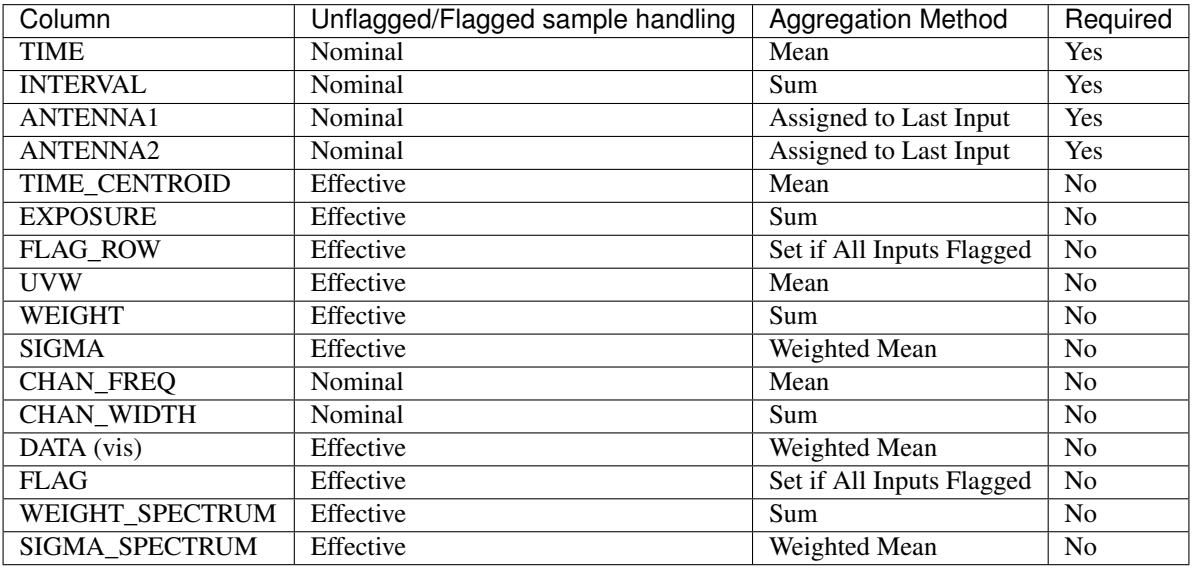

#### **Dask Implementation**

The dask implementation chunks data up by row and channel and averages each chunk independently of values in other chunks. This should be kept in mind if one wishes to maintain a particular ordering in the output dask arrays.

Typically, Measurement Set data is monotonically ordered in time. To maintain this guarantee in output dask arrays, the chunks will need to be separated by distinct time values. Practically speaking this means that the first and second chunk should not both contain value time 0.1, for example.

#### **Numpy**

<span id="page-50-0"></span>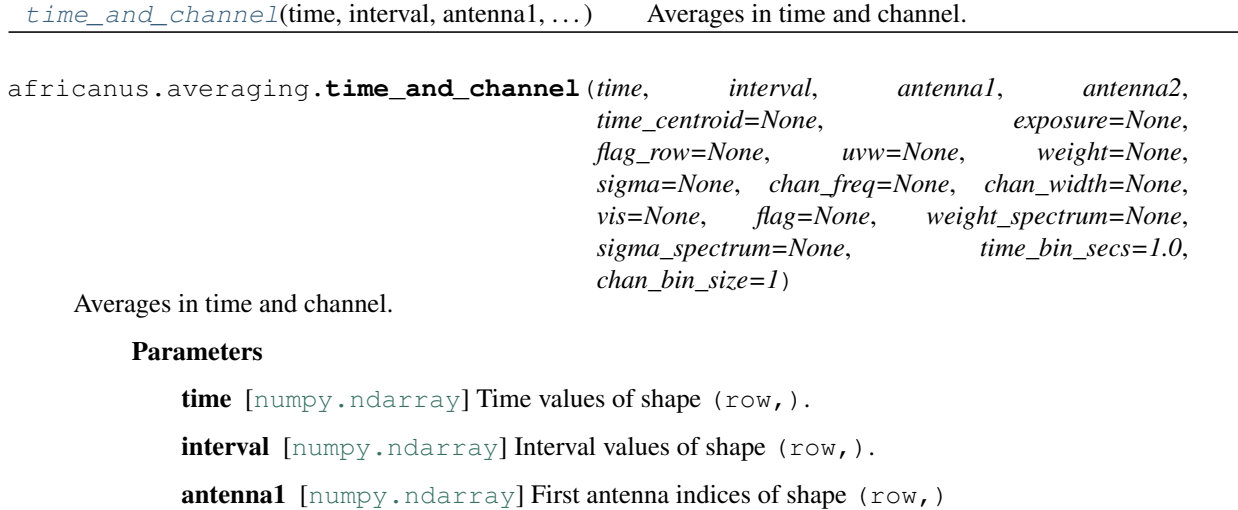

<span id="page-51-1"></span>antenna2 [[numpy.ndarray](https://docs.scipy.org/doc/numpy/reference/generated/numpy.ndarray.html#numpy.ndarray)] Second antenna indices of shape (row,)

**time\_centroid**  $\lceil \text{numpy}. \text{ndarray} \rceil$ , optional] Time centroid values of shape (row,)

exposure [[numpy.ndarray](https://docs.scipy.org/doc/numpy/reference/generated/numpy.ndarray.html#numpy.ndarray), optional] Exposure values of shape (row,)

flag\_row [[numpy.ndarray](https://docs.scipy.org/doc/numpy/reference/generated/numpy.ndarray.html#numpy.ndarray), optional] Flagged rows of shape (row,).

uvw [[numpy.ndarray](https://docs.scipy.org/doc/numpy/reference/generated/numpy.ndarray.html#numpy.ndarray), optional] UVW coordinates of shape (row, 3).

weight  $\lceil$ [numpy.ndarray](https://docs.scipy.org/doc/numpy/reference/generated/numpy.ndarray.html#numpy.ndarray), optional] Weight values of shape (row, corr).

sigma [[numpy.ndarray](https://docs.scipy.org/doc/numpy/reference/generated/numpy.ndarray.html#numpy.ndarray), optional] Sigma values of shape (row, corr).

chan\_freq [[numpy.ndarray](https://docs.scipy.org/doc/numpy/reference/generated/numpy.ndarray.html#numpy.ndarray), optional] Channel frequencies of shape (chan,).

**chan\_width**  $\lceil$ [numpy.ndarray](https://docs.scipy.org/doc/numpy/reference/generated/numpy.ndarray.html#numpy.ndarray), optional] Channel widths of shape  $(\text{chan},)$ .

vis [[numpy.ndarray](https://docs.scipy.org/doc/numpy/reference/generated/numpy.ndarray.html#numpy.ndarray), optional] Visibility data of shape (row, chan, corr).

flag [[numpy.ndarray](https://docs.scipy.org/doc/numpy/reference/generated/numpy.ndarray.html#numpy.ndarray), optional] Flag data of shape (row, chan, corr).

- weight\_spectrum [[numpy.ndarray](https://docs.scipy.org/doc/numpy/reference/generated/numpy.ndarray.html#numpy.ndarray), optional] Weight spectrum of shape (row, chan, corr).
- sigma spectrum  $\lceil$ [numpy.ndarray](https://docs.scipy.org/doc/numpy/reference/generated/numpy.ndarray.html#numpy.ndarray), optional] Sigma spectrum of shape (row, chan, corr).
- time\_bin\_secs [float, optional] Maximum summed interval in seconds to include within a bin. Defaults to 1.0.

chan\_bin\_size [int, optional] Number of bins to average together. Defaults to 1.

#### Returns

namedtuple A namedtuple whose entries correspond to the input arrays. Output arrays will generally be None if the inputs were None.

#### **Dask**

<span id="page-51-0"></span>[time\\_and\\_channel](#page-51-0)(time, interval, antenna1, ...) Averages in time and channel. africanus.averaging.dask.**time\_and\_channel**(*time*, *interval*, *antenna1*, *antenna2*, *time\_centroid=None*, *exposure=None*, *flag\_row=None*, *uvw=None*, *weight=None*, *sigma=None*, *chan\_freq=None*, *chan\_width=None*, *vis=None*, *flag=None*, *weight\_spectrum=None*, *sigma\_spectrum=None*, *time\_bin\_secs=1.0*, *chan\_bin\_size=1*) Averages in time and channel. Parameters time [[dask.array.Array](http://docs.dask.org/en/latest/array-api.html#dask.array.Array)] Time values of shape (row,). interval [[dask.array.Array](http://docs.dask.org/en/latest/array-api.html#dask.array.Array)] Interval values of shape (row,). antenna1 [[dask.array.Array](http://docs.dask.org/en/latest/array-api.html#dask.array.Array)] First antenna indices of shape (row,) antenna2 [[dask.array.Array](http://docs.dask.org/en/latest/array-api.html#dask.array.Array)] Second antenna indices of shape (row,) time\_centroid [[dask.array.Array](http://docs.dask.org/en/latest/array-api.html#dask.array.Array), optional] Time centroid values of shape (row,)

<span id="page-52-2"></span>exposure [[dask.array.Array](http://docs.dask.org/en/latest/array-api.html#dask.array.Array), optional] Exposure values of shape (row,)

flag\_row [[dask.array.Array](http://docs.dask.org/en/latest/array-api.html#dask.array.Array), optional] Flagged rows of shape (row,).

uvw [[dask.array.Array](http://docs.dask.org/en/latest/array-api.html#dask.array.Array), optional] UVW coordinates of shape (row, 3).

weight [[dask.array.Array](http://docs.dask.org/en/latest/array-api.html#dask.array.Array), optional] Weight values of shape (row, corr).

sigma [[dask.array.Array](http://docs.dask.org/en/latest/array-api.html#dask.array.Array), optional] Sigma values of shape (row, corr).

chan\_freq [[dask.array.Array](http://docs.dask.org/en/latest/array-api.html#dask.array.Array), optional] Channel frequencies of shape (chan,).

chan\_width [[dask.array.Array](http://docs.dask.org/en/latest/array-api.html#dask.array.Array), optional] Channel widths of shape (chan,).

vis [[dask.array.Array](http://docs.dask.org/en/latest/array-api.html#dask.array.Array), optional] Visibility data of shape (row, chan, corr).

flag [[dask.array.Array](http://docs.dask.org/en/latest/array-api.html#dask.array.Array), optional] Flag data of shape (row, chan, corr).

- weight spectrum [[dask.array.Array](http://docs.dask.org/en/latest/array-api.html#dask.array.Array), optional] Weight spectrum of shape (row, chan, corr).
- sigma\_spectrum [[dask.array.Array](http://docs.dask.org/en/latest/array-api.html#dask.array.Array), optional] Sigma spectrum of shape (row, chan, corr).
- time\_bin\_secs [float, optional] Maximum summed interval in seconds to include within a bin. Defaults to 1.0.

chan\_bin\_size [int, optional] Number of bins to average together. Defaults to 1.

#### Returns

namedtuple A namedtuple whose entries correspond to the input arrays. Output arrays will generally be None if the inputs were None.

### <span id="page-52-0"></span>**5.9 Utilities**

### **5.9.1 Command Line**

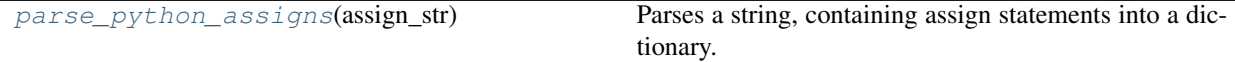

<span id="page-52-1"></span>africanus.util.cmdline.**parse\_python\_assigns**(*assign\_str*)

Parses a string, containing assign statements into a dictionary.

```
data = parse_python_assigns("beta=5.6; l=[2,3], s='hello, world'")
assert data == {
    'beta': 5.6,
    'l': [2, 3],
    's': 'hello, world'
}
```
#### Parameters

**assign\_str: str** Assignment string. Should only contain assignment statements assigning python literals or builtin function calls, to variable names. Multiple assignment statements should be separated by semi-colons.

#### Returns

dict Dictionary { name: value } containing assignment results.

### <span id="page-53-2"></span>**5.9.2 Requirements Handling**

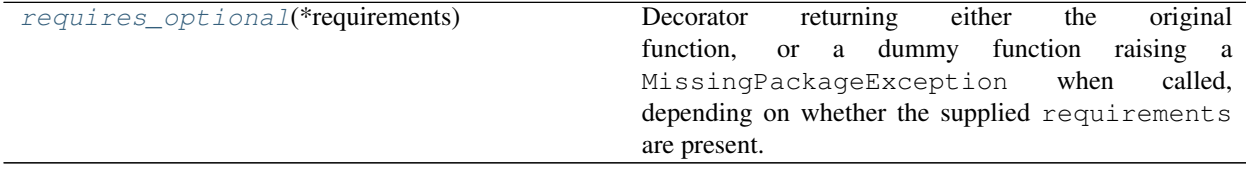

<span id="page-53-1"></span>africanus.util.requirements.**requires\_optional**(*\*requirements*)

Decorator returning either the original function, or a dummy function raising a MissingPackageException when called, depending on whether the supplied requirements are present.

If packages are missing and called within a test, the dummy function will call  $pytest.$ skip().

Used in the following way:

```
try:
    from scipy import interpolate
except ImportError as e:
    # https://stackoverflow.com/a/29268974/1611416, pep 3110 and 344
    scipy_import_error = e
else:
    scipy_import_error = None
@requires_optional('scipy', scipy_import_error)
def function(*args, **kwargs):
    return interpolate(...)
```
#### Parameters

requirements [iterable of string, None or ImportError] Sequence of package names required by the decorated function. ImportError exceptions (or None, indicating their absence) may also be supplied and will be immediately re-raised within the decorator. This is useful for tracking down problems in user import logic.

#### Returns

callable Either the original function if all requirements are available or a dummy function that throws a MissingPackageException or skips a pytest.

### **5.9.3 Shapes**

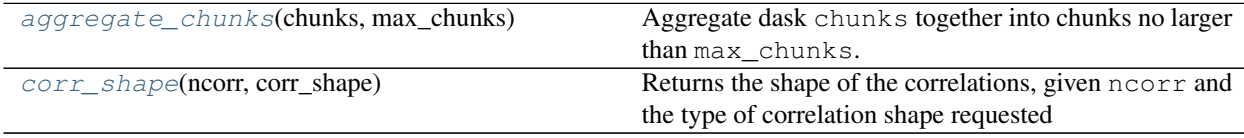

<span id="page-53-0"></span>africanus.util.shapes.**aggregate\_chunks**(*chunks*, *max\_chunks*)

Aggregate dask chunks together into chunks no larger than max\_chunks.

```
chunks, max<sub>c</sub> = ((3, 4, 6, 3, 6, 7), (1, 1, 1, 1, 1, 1)), (10, 3)expected = ((7, 9, 6, 7), (2, 2, 1, 1))assert aggregate chunks(chunks, max c) == expected
```
#### **Parameters**

chunks [sequence of tuples or tuple]

max\_chunks [sequence of ints or int]

Returns

#### sequence of tuples or tuple

<span id="page-54-0"></span>africanus.util.shapes.**corr\_shape**(*ncorr*, *corr\_shape*)

Returns the shape of the correlations, given ncorr and the type of correlation shape requested

#### **Parameters**

ncorr [integer] Number of correlations

corr\_shape [{'flat', 'matrix'}] Shape of output correlations

#### Returns

tuple Shape tuple describing the correlation dimensions

- If flat returns (ncorr,)
- If matrix returns
	- $-$  (1,) if ncorr == 1
	- $-$  (2, ) if ncorr == 2
- $-$  (2,2) if ncorr == 4

### **5.9.4 Beams**

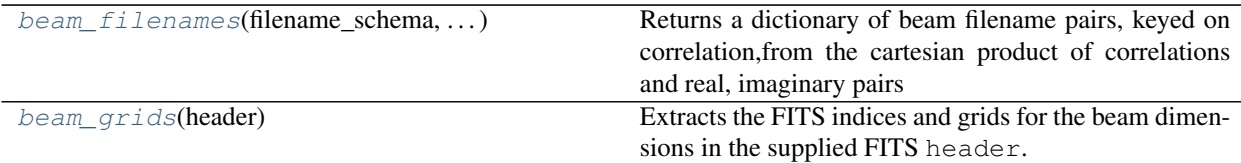

<span id="page-54-1"></span>africanus.util.beams.**beam\_filenames**(*filename\_schema*, *polarisation\_type*)

Returns a dictionary of beam filename pairs, keyed on correlation,from the cartesian product of correlations and real, imaginary pairs

Given beam\_\$(corr)\_\$(reim).fits returns:

```
{
  'xx' : ('beam_xx_re.fits', 'beam_xx_im.fits'),
  'xy' : ('beam_xy_re.fits', 'beam_xy_im.fits'),
  ...
  'yy' : ('beam_yy_re.fits', 'beam_yy_im.fits'),
}
```
Given beam\_\$(CORR)\_\$(REIM).fits returns:

```
{
  'xx' : ('beam_XX_RE.fits', 'beam_XX_IM.fits'),
  'xy' : ('beam_XY_RE.fits', 'beam_XY_IM.fits'),
  ...
       : ('beam_YY_RE.fits', 'beam_YY_IM.fits'),
}
```
#### Parameters

filename\_schema [str] String containing the filename schema.

polarisation\_type [{'linear', 'circular'}] String defining the type of polarisation.

#### Returns

```
dict Dictionary of schema {correlation : (refile, imfile) } mapping correla-
   tions to real and imaginary filename pairs
```
#### <span id="page-55-0"></span>africanus.util.beams.**beam\_grids**(*header*)

Extracts the FITS indices and grids for the beam dimensions in the supplied FITS header. Specifically the axes specified by

- 1. L or X CTYPE
- 2. M or Y CTYPE
- 3. FREQ CTYPE

If the first two axes have a negative sign, such as  $-L$ , the grid will be inverted.

Any grids corresponding to axes with a CUNIT type of DEG will be converted to radians.

#### Parameters

header [Header or dict] FITS header object.

#### Returns

tuple Returns ( $(l_axis, l_grid)$ ,  $(m_axis, m_grid)$ ,  $(freq_axis, freq_grid)$ ) where the axis is the FORTRAN indexed FITS axis (1-indexed) and grid contains the values at each pixel along the axis.

### **5.9.5 Code**

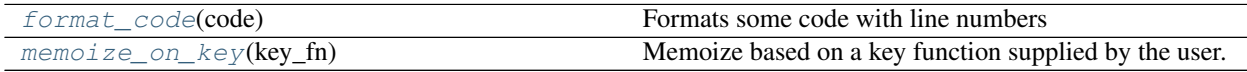

<span id="page-55-1"></span>africanus.util.code.**format\_code**(*code*) Formats some code with line numbers

### **Parameters**

code [str] Code

#### Returns

str Code prefixed with line numbers

<span id="page-55-2"></span>**class** africanus.util.code.**memoize\_on\_key**(*key\_fn*)

Memoize based on a key function supplied by the user. The key function should return a custom key for

<span id="page-56-1"></span>memoizing the decorated function, based on the arguments passed to it.

In the following example, the arguments required to generate the *\_generate\_phase\_delay\_kernel* function are the types of the *lm*, *uvw* and *frequency* arrays, as well as the number of correlations, *ncorr*.

The supplied key\_fn produces a unique key based on these types and the number of correlations, which is used to cache the generated function.

```
def key_fn(lm, uvw, frequency, ncorrs=4):
     '''Produce a unique key for the arguments of
    _generate_phase_delay_kernel
     '''return (lm.dtype, uvw.dtype, frequency.dtype, ncorrs)
_code_template = jinja2.Template('''
#define ncorrs {{ncorrs}}
_global__ void phase_delay(
   const {{lm_type}} * lm,
    const {{uvw_type}} * uvw,
    const {{freq_type}} * frequency,
    {{out_type}} * out)
{
    ...
}
''')
_type_map = {
    np.float32: 'float',
    np.float64: 'double'
}
@memoize_on_key(key_fn)
def _generate_phase_delay_kernel(lm, uvw, frequency, ncorrs=4):
    ''' Generate the phase delay kernel '''
   out_dtype = np.result_type(lm.dtype, uvw.dtype, frequency.dtype)
    code = _code_template.render(lm_type=_type_map[lm.dtype],
                                 uvw_type=_type_map[uvw.dtype],
                                 freq_type=_type_map[frequency.dtype],
                                 ncorrs=ncorrs)
    return cp.RawKernel(code, "phase_delay")
```
#### **Methods**

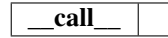

### **5.9.6 CUDA**

| $qrids$ (dims, blocks) | Determine the grid size, given space dimensions sizes |
|------------------------|-------------------------------------------------------|
|                        | and blocks                                            |

<span id="page-56-0"></span>africanus.util.cuda.**grids**(*dims*, *blocks*)

Determine the grid size, given space dimensions sizes and blocks

### **Parameters**

dims [tuple of ints] *(x, y, z)* tuple

#### Returns

**tuple**  $(x, y, z)$  grid size tuple

# **Contributing**

<span id="page-58-0"></span>Contributions are welcome, and they are greatly appreciated! Every little bit helps, and credit will always be given. You can contribute in many ways:

# <span id="page-58-1"></span>**6.1 Types of Contributions**

### **6.1.1 Report Bugs**

Report bugs at [https://github.com/ska-sa/codex-africanus/issues.](https://github.com/ska-sa/codex-africanus/issues)

If you are reporting a bug, please include:

- Your operating system name and version.
- Any details about your local setup that might be helpful in troubleshooting.
- Detailed steps to reproduce the bug.

### **6.1.2 Fix Bugs**

Look through the GitHub issues for bugs. Anything tagged with "bug" and "help wanted" is open to whoever wants to implement it.

### **6.1.3 Implement Features**

Look through the GitHub issues for features. Anything tagged with "enhancement" and "help wanted" is open to whoever wants to implement it.

### **6.1.4 Write Documentation**

Codex Africanus could always use more documentation, whether as part of the official Codex Africanus docs, in docstrings, or even on the web in blog posts, articles, and such.

### **6.1.5 Submit Feedback**

The best way to send feedback is to file an issue at [https://github.com/ska-sa/codex-africanus/issues.](https://github.com/ska-sa/codex-africanus/issues)

If you are proposing a feature:

- Explain in detail how it would work.
- Keep the scope as narrow as possible, to make it easier to implement.
- Remember that this is a volunteer-driven project, and that contributions are welcome :)

## <span id="page-59-0"></span>**6.2 Get Started!**

Ready to contribute? Here's how to set up *codex-africanus* for local development.

- 1. Fork the *codex-africanus* repo on GitHub.
- 2. Clone your fork locally:

\$ git clone git@github.com:your\_name\_here/codex-africanus.git

3. Install your local copy into a virtualenv. Assuming you have virtualenvwrapper installed, this is how you set up your fork for local development:

```
$ mkvirtualenv codex-africanus
$ cd codex-africanus/
$ pip install -e .
```
4. Create a branch for local development:

```
$ git checkout -b name-of-your-bugfix-or-feature
```
Now you can make your changes locally.

5. When you're done making changes, check that your changes pass the test cases, fixup your PEP8 compliance, and check for any code style issues:

\$ py.test -v africanus \$ autopep8 -r -i africanus \$ flake8 africanus \$ pycodestyle africanus

To get autopep8 and pycodestyle, just pip install them into your virtualenv.

6. Commit your changes and push your branch to GitHub:

```
$ git add .
$ git commit -m "Your detailed description of your changes."
$ git push origin name-of-your-bugfix-or-feature
```
7. Submit a pull request through the GitHub website.

### <span id="page-60-0"></span>**6.3 Pull Request Guidelines**

Before you submit a pull request, check that it meets these guidelines:

- 1. The pull request should include tests.
- 2. If the pull request adds functionality, the docs should be updated. Put your new functionality into a function with a docstring, and add the feature to the list in HISTORY.rst.
- 3. The pull request should work for Python 2.7, 3.5 and 3.6. Check [https://travis-ci.org/ska-sa/codex-africanus/](https://travis-ci.org/ska-sa/codex-africanus/pull_requests) pull requests and make sure that the tests pass for all supported Python versions.

## <span id="page-60-1"></span>**6.4 Tips**

To run a subset of tests:

```
$ py.test tests.test_africanus
```
# <span id="page-60-2"></span>**6.5 Deploying**

A reminder for the maintainers on how to deploy.

1. Start a release branch

\$ git checkout -b prepare-release-Z.Y.X.

- 2. Update HISTORY.rst with the intended release number Z.Y.X and commit to git.
- 3. Bump the version number. If your current version is Z.Y.W and the new version is Z.Y.X call:

```
$ python -m pip install bumpversion
$ bumpversion --current-version Z.Y.W --new-version Z.Y.X patch
```
4. Push the release branch to github and merge it.

\$ git push origin prepare-release-Z.Y.X

5. Create the source and wheel distributions:

```
$ git checkout master
$ git pull origin master
$ python setup.py sdist bdist_wheel
```
6. Install twine and upload the source distribution to the pypi test server. Here, pypitest refers to to the pypi test server setup in a . pypirc file.:

```
$ python -m pip install twine
$ python -m twine upload -r pypitest dist/codex-africanus-Z.Y.X.tar.gz
```
7. Test pypi install on different python versions, running the test cases.

```
$ python -m virtualenv --python=pythonM.N test
$ source test/bin/activate
(test) $ pip install --index-url https://test.pypi.org/simple --extra-index-url
˓→https://pypi.org/simple codex-africanus[complete]==Z.Y.X
(test) $ py.test /path/to/tests
```
8. Upload the source distribution to the main pypi server. Here, pypi refers to to the main pypi setup in a .pypirc file.:

\$ python -m twine upload -r pypi dist/codex-africanus-Z.Y.X\*

9. Tag the release commit, push the release commits and tag to github.:

\$ git tag Z.Y.X \$ git push \$ git push --tags

# **Credits**

# <span id="page-62-1"></span><span id="page-62-0"></span>**7.1 Development Lead**

• Simon Perkins [<sperkins@ska.ac.za>](mailto:sperkins@ska.ac.za)

# <span id="page-62-2"></span>**7.2 Contributors**

- Landman Bester [<lbester@ska.ac.za>](mailto:lbester@ska.ac.za)
- Benjamin Hugo <br/> <br/>bhugo@ska.ac.za>
- Gijs Molenaar [<gijs@pythonic.nl>](mailto:gijs@pythonic.nl)
- Joshua van Staden [<joshvstaden14@gmail.com>](mailto:joshvstaden14@gmail.com)
- Oleg Smirnov [<oms@ska.ac.za,](mailto:oms@ska.ac.za) [osmirnov@gmail.com>](mailto:osmirnov@gmail.com)

# **History**

## <span id="page-64-1"></span><span id="page-64-0"></span>**8.1 0.1.6 (YYYY-MM-DD)**

## <span id="page-64-2"></span>**8.2 0.1.5 (2019-05-09)**

- Predict script enhancements [\(GH#103\)](https://github.com/ska-sa/codex-africanus/pull/103) and dask channel chunking fix [\(GH#104\)](https://github.com/ska-sa/codex-africanus/issues/104).
- Directly jit DFT functions [\(GH#100,](https://github.com/ska-sa/codex-africanus/pull/100) [GH#101\)](https://github.com/ska-sa/codex-africanus/pull/101)
- Spectral Models [\(GH#86\)](https://github.com/ska-sa/codex-africanus/pull/86)
- Fix radec sign conversion in wsclean sky model [\(GH#96\)](https://github.com/ska-sa/codex-africanus/pull/96)
- Full Time and Channel Averaging Implementation [\(GH#80,](https://github.com/ska-sa/codex-africanus/pull/80) [GH#97,](https://github.com/ska-sa/codex-africanus/pull/97) [GH#98\)](https://github.com/ska-sa/codex-africanus/pull/98)
- Support integer seconds in wsclean ra and dec columns [\(GH#91,](https://github.com/ska-sa/codex-africanus/pull/91) [GH#93\)](https://github.com/ska-sa/codex-africanus/pull/93)
- Fix ratio computation in Gaussian Shape [\(GH#89,](https://github.com/ska-sa/codex-africanus/pull/89) [GH#90\)](https://github.com/ska-sa/codex-africanus/pull/90)

# <span id="page-64-3"></span>**8.3 0.1.4 (2019-03-11)**

- Support *complete* and *complete-cuda* to support non-GPU installs [\(GH#87\)](https://github.com/ska-sa/codex-africanus/pull/87)
- Gaussian Shape Parameter Implementation [\(GH#82,](https://github.com/ska-sa/codex-africanus/pull/82) [GH#83\)](https://github.com/ska-sa/codex-africanus/pull/83)
- WSClean Spectral Model [\(GH#81\)](https://github.com/ska-sa/codex-africanus/pull/81)
- Compare predict versus MeqTrees [\(GH#79\)](https://github.com/ska-sa/codex-africanus/pull/79)
- Time and channel averaging [\(GH#75\)](https://github.com/ska-sa/codex-africanus/pull/75)
- cupy implementation of *predict\_vis* [\(GH#73\)](https://github.com/ska-sa/codex-africanus/pull/73)
- Introduce transpose in second antenna term of predict [\(GH#72\)](https://github.com/ska-sa/codex-africanus/pull/72)
- cupy implementation of *feed\_rotation* [\(GH#67\)](https://github.com/ska-sa/codex-africanus/pull/67)
- cupy implementation of *stokes\_convert* kernel [\(GH#65\)](https://github.com/ska-sa/codex-africanus/pull/65)
- Add a basic RIME example [\(GH#64\)](https://github.com/ska-sa/codex-africanus/pull/64)
- requires\_optional accepts ImportError's for a better debugging experience [\(GH#62,](https://github.com/ska-sa/codex-africanus/pull/62) [GH#63\)](https://github.com/ska-sa/codex-africanus/pull/63)
- Added *fit\_component\_spi* function [\(GH#61\)](https://github.com/ska-sa/codex-africanus/pull/61)
- cupy implementation of the *phase\_delay* kernel [\(GH#59\)](https://github.com/ska-sa/codex-africanus/pull/59)
- Correct *phase delay* argument ordering [\(GH#57\)](https://github.com/ska-sa/codex-africanus/pull/57)
- Support dask for *radec\_to\_lmn* and *lmn\_to\_radec*. Also add support for *radec\_to\_lm* and *lm\_to\_radec* [\(GH#56\)](https://github.com/ska-sa/codex-africanus/pull/56)
- Added test for dft to test if image space covariance is symmetric [\(GH#55\)](https://github.com/ska-sa/codex-africanus/pull/55)
- Correct Parallactic Angle Computation [\(GH#49\)](https://github.com/ska-sa/codex-africanus/pull/49)
- Enhance visibility predict [\(GH#50\)](https://github.com/ska-sa/codex-africanus/pull/50)
- Fix Kaiser Bessel filter and taper [\(GH#48\)](https://github.com/ska-sa/codex-africanus/pull/48)
- Stokes/Correlation conversion [\(GH#41\)](https://github.com/ska-sa/codex-africanus/pull/41)
- Fix gridding examples [\(GH#43\)](https://github.com/ska-sa/codex-africanus/pull/43)
- Add simple dask gridder example [\(GH#42\)](https://github.com/ska-sa/codex-africanus/pull/42)
- Implement Kaiser Bessel filter [\(GH#38\)](https://github.com/ska-sa/codex-africanus/pull/38)
- Implement W-stacking gridder/degridder [\(GH#38\)](https://github.com/ska-sa/codex-africanus/pull/38)
- Use 2D filters by default [\(GH#37\)](https://github.com/ska-sa/codex-africanus/pull/37)
- Fixed bug in im\_to\_vis. Added more tests for im\_to\_vis. Removed division by  $n$  since it is trivial to reinstate after the fact. [\(GH#34\)](https://github.com/ska-sa/codex-africanus/pull/34)
- Move numba implementations out of API functions. [\(GH#33\)](https://github.com/ska-sa/codex-africanus/pull/33)
- Zernike Polynomial Direction Dependent Effects [\(GH#18,](https://github.com/ska-sa/codex-africanus/pull/18) [GH#30\)](https://github.com/ska-sa/codex-africanus/pull/30)
- Added division by  $n$  to DFT. Fixed dask chunking issue. Updated test\_vis\_to\_im\_dask [\(GH#29\)](https://github.com/ska-sa/codex-africanus/pull/29).
- Implement RIME visibility predict [\(GH#24,](https://github.com/ska-sa/codex-africanus/pull/24) [GH#25\)](https://github.com/ska-sa/codex-africanus/pull/25)
- Direct Fourier Transform [\(GH#19\)](https://github.com/ska-sa/codex-africanus/pull/19)
- Parallactic Angle computation [\(GH#15\)](https://github.com/ska-sa/codex-africanus/pull/15)
- Implement Feed Rotation term [\(GH#14\)](https://github.com/ska-sa/codex-africanus/pull/14)
- Swap gridding correlation dimensions [\(GH#13\)](https://github.com/ska-sa/codex-africanus/pull/13)
- Implement Direction Dependent Effect beam cubes [\(GH#12\)](https://github.com/ska-sa/codex-africanus/pull/12)
- Implement Brightness Matrix Calculation [\(GH#9\)](https://github.com/ska-sa/codex-africanus/pull/9)
- Implement RIME Phase Delay term [\(GH#8\)](https://github.com/ska-sa/codex-africanus/pull/8)
- Support user supplied grids [\(GH#7\)](https://github.com/ska-sa/codex-africanus/pull/7)
- Add dask wrappers to the gridder and degridder [\(GH#4\)](https://github.com/ska-sa/codex-africanus/pull/4)
- Add weights to gridder/degridder and remove PSF function [\(GH#2\)](https://github.com/ska-sa/codex-africanus/pull/2)

# <span id="page-65-0"></span>**8.4 0.1.2 (2018-03-28)**

• First release on PyPI.

# CHAPTER<sup>9</sup>

Indices and tables

- <span id="page-66-0"></span>• genindex
- modindex
- search

### Index

# A

aggregate\_chunks() (*in module africanus.util.shapes*), [50](#page-53-2)

## B

beam\_cube\_dde() (*in module africanus.rime*), [13](#page-16-2) beam\_cube\_dde() (*in module africanus.rime.dask*), [19](#page-22-3) beam\_filenames() (*in module africanus.util.beams*), [51](#page-54-2) beam\_grids() (*in module africanus.util.beams*), [52](#page-55-3)

# C

convert() (*in module africanus.model.coherency*), [35](#page-38-3) convert() (*in module africanus.model.coherency.cuda*), [36](#page-39-1) convert() (*in module africanus.model.coherency.dask*), [38](#page-41-1) convolution\_filter() (*in module africanus.filters*), [29](#page-32-3) ConvolutionFilter (*in module africanus.filters*), [30](#page-33-4) corr\_shape() (*in module africanus.util.shapes*), [51](#page-54-2)

# D

degrid() (*in module africanus.gridding.simple*), [24](#page-27-2) degrid() (*in module africanus.gridding.simple.dask*), [25](#page-28-2) degrid() (*in module africanus.gridding.wstack*), [28](#page-31-1)

## E

estimate\_cell\_size() (*in module africanus.gridding.util*), [29](#page-32-3) estimate\_kaiser\_bessel\_beta() (*in module africanus.filters.kaiser\_bessel\_filter*), [31](#page-34-4)

# F

feed\_rotation() (*in module africanus.rime*), [12](#page-15-2) feed\_rotation() (*in module africanus.rime.cuda*), [15](#page-18-2)

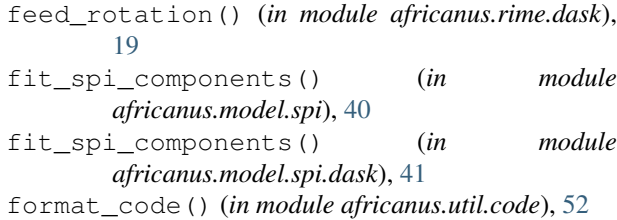

# G

gaussian() (*in module africanus.model.shape*), [42](#page-45-1) gaussian() (*in module africanus.model.shape.dask*), [43](#page-46-2) grid() (*in module africanus.gridding.simple*), [24](#page-27-2) grid() (*in module africanus.gridding.simple.dask*), [25](#page-28-2) grid() (*in module africanus.gridding.wstack*), [27](#page-30-3) grids() (*in module africanus.util.cuda*), [53](#page-56-1)

### I

im\_to\_vis() (*in module africanus.dft*), [21](#page-24-2) im\_to\_vis() (*in module africanus.dft.dask*), [22](#page-25-2)

## K

kaiser\_bessel() (*in module africanus.filters.kaiser\_bessel\_filter*), [30](#page-33-4) kaiser\_bessel\_fourier() (*in module africanus.filters.kaiser\_bessel\_filter*), [31](#page-34-4) kaiser\_bessel\_with\_sinc() (*in module africanus.filters.kaiser\_bessel\_filter*), [30](#page-33-4)

## L

lm\_to\_radec() (*in module africanus.coordinates*), [32](#page-35-3) lm\_to\_radec() (*in module africanus.coordinates.dask*), [34](#page-37-2) lmn\_to\_radec() (*in module africanus.coordinates*), [33](#page-36-2) lmn\_to\_radec() (*in module africanus.coordinates.dask*), [35](#page-38-3)

load() (*in module africanus.model.wsclean*), [43](#page-46-2)

### M

memoize\_on\_key (*class in africanus.util.code*), [52](#page-55-3)

### P

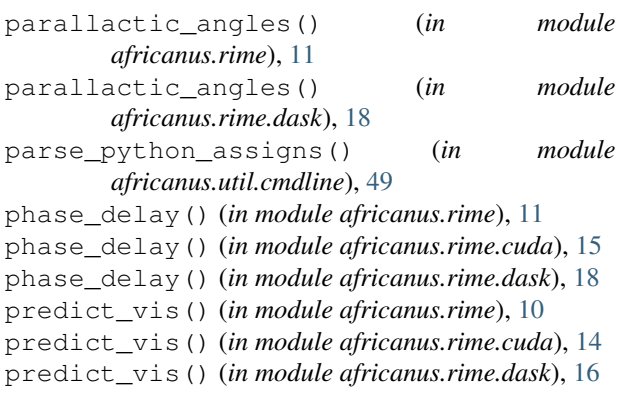

# R

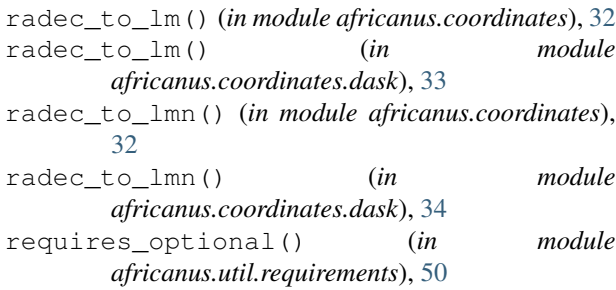

# S

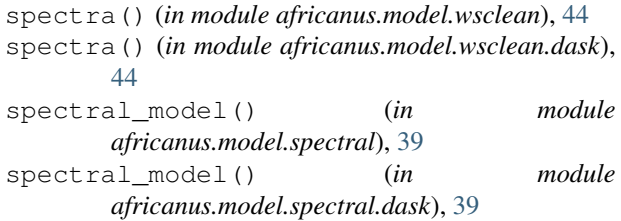

# T

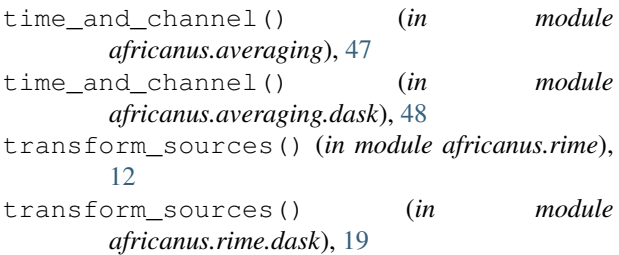

# V

vis\_to\_im() (*in module africanus.dft*), [22](#page-25-2) vis\_to\_im() (*in module africanus.dft.dask*), [23](#page-26-2)

# W

w\_stacking\_bins() (*in module africanus.gridding.wstack*), [27](#page-30-3)

w\_stacking\_centroids() (*in module africanus.gridding.wstack*), [27](#page-30-3) w\_stacking\_layers() (*in module africanus.gridding.wstack*), [26](#page-29-1)

# Z

zernike\_dde() (*in module africanus.rime*), [13](#page-16-2) zernike\_dde() (*in module africanus.rime.dask*), [20](#page-23-1)